# **LPI 117-102**

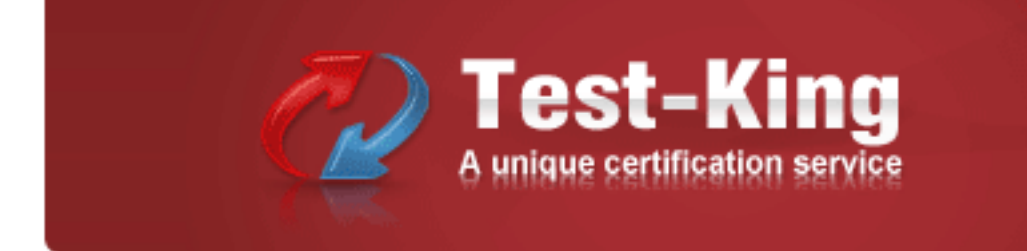

# **117-102 General Linux, Part 2 Practice Test**

**Version 2.3**

On a default Linux system, what file system type does the dump command act upon?

A. Ext2

- B. UFS
- C. JFS
- D. XFS
- E. ReiserFS

#### **Answer: A**

#### **QUESTION NO: 2**

e command will accomplish this?<br>
The command will accomplish this?<br>
The command will accomplish this?<br>
The command will accomplish this?<br>
The command will accomplish this?<br>
The communication of the communication of the com Your machine has two working NIC's with proper addresses. You want to split your network into two new subnets. What single command will accomplish this?

- A. ifconfig
- B. route
- C. default
- D. netstat
- E. None of the choices

#### **Answer: A**

#### **QUESTION NO: 3**

Which file system should never be backed up, and therefore never have to be restored?

- A. ufs
- B. usr
- C. tmp
- D. home
- E. swap

#### **Answer: E**

#### **QUESTION NO: 4**

Which directory tree is ordinarily the least likely to be backup or restore?

A. /tmp

B. /var

C. /proc

D. /usr

E. /usr

**Answer: C**

# **QUESTION NO: 5**

What command will verify the syntax of a hosts.allow and hosts.deny file combination?

A. tcpdchk

B. verify --tcp

C. ipswitch

D. tcpdump

E. tcpdmatch

# **Answer: A**

# **QUESTION NO: 6**

In (non-printing) numbers in a vi session? How can you enable onscreen (non-printing) numbers in a vi session?

- A. :set num
- B. :se nu
- C. :set -o number
- D. :set +o num
- E. None of the choices

# **Answer: B**

# **QUESTION NO: 7**

When starting vi with the file nohup.out, which of the following will enable onscreen numbers?

- A. vi +/set num nohup.out
- B. vi +"se nu" nohup.out
- C. vi /+"set number" nohup.out
- D. vi +":set num" nohup.out
- E. echo "set numb" | vi nohup.out

What command will set a regular users password to force changing it every 60 days? Choose all that apply.

- A. passwd -x 60 user1
- B. chage -M 60 user1
- C. passwd +x 60 user1
- D. useradd -e 60 user1
- E. usermod -f 60 user1

#### **Answer: A,B**

#### **QUESTION NO: 9**

ands will flush all print jobs on all configure<br>to flush all print job on all configured queue Which of the following commands will flush all print jobs on all configured queues of the system?

- A. lprm -a all
- B. lprm -all
- C. lprm -a \*
- D. lpflush -all

#### **Answer: A**

#### **Explanation:**

lprm -a all command is used to flush all print job on all configured queues.

#### **QUESTION NO: 10**

Your /etc/passwd file appears to have approximately 1/2 shadow passwords and 1/2 standard unix encrypted passwords. What utility would you most likely run again to fix this?

- A. pwconv
- B. passconvert
- C. useradd -conv
- D. pwhash
- E. passwd -fix

#### **Answer: A**

Your server has two fully functional NIC's with correct IP configuration. The server is not forwarding traffic between the NIC's. Which command string will set the cards to forward properly?

- A. setparam 1 > /proc/sys/net/ipv4/ip\_autoconfig
- B. echo 1 > /proc/sys/net/ipv4/ip\_forward
- C. set \$=1 /proc/sys/net/ipv4/route
- D. cat \$1 > /proc/sys/net/ethernet
- E. vi +/1 /proc/sys/net/unix/max\_dgram\_qlen

#### **Answer: B**

#### **QUESTION NO: 12**

Iid commands to affect your system's print<br>
the printing job.<br>
We printing job. Which of the following are valid commands to affect your system's printing?

- A. lpq
- B. lprm
- C. lpstatus
- D. lpr
- E. lpio

#### **Answer: A,B,D**

#### **Explanation:**

lpr command is used to send the printing job. lpq command is used to query the printing job lprm command is used to remove the printing job

#### **QUESTION NO: 13**

What configuration file is used for settings and conversion parameters for the ftp daemon?

- A. ftpusers
- B. ftpconvert
- C. ftpconversions
- D. in.ftpd
- E. ftpdefaults

#### **Answer: C**

# **QUESTION NO: 14**

Which two commands share the same database for retrieving information?

- A. whatis
- B. whereis
- C. apropos
- D. find
- E. man

**Answer: A,C**

#### **QUESTION NO: 15**

by complete word matches for a search tensor<br>of the state of the search of the state of the search term? What command will show only complete word matches for a search term?

- A. whatis
- B. apropos
- C. locate
- D. find
- E. whereis
- **Answer: A**

#### **QUESTION NO: 16**

What command will show partial word matches for a search term?

- A. apropos
- B. locate
- C. whereis
- D. whatis
- E. find

#### **Answer: A**

#### **QUESTION NO: 17**

What command is the functional equivalent of the command "man -k searchterm"?

- A. apropos searchterm
- B. whatis searchterm
- C. locate searchterm
- D. find / -name searchterm
- E. None of the selections

# **Answer: A**

# **QUESTION NO: 18**

What command is the functional equivalent of the command "man -f searchterm"?

- A. whatis searchterm
- B. apropos searchterm
- C. locate searchterm
- D. find / -name searchterm
- E. None of the selections

#### **Answer: A**

# **QUESTION NO: 19**

Test that affect the booting of the system? Where can you specify options that affect the booting of the system?

- A. /etc/lilo.conf
- B. boot= prompt
- C. linux:
- D. init 3
- E. init 5

# **Answer: A,B**

#### **Explanation:**

To effect the system booting, you can specify the options of kernel arguments on bootloader configuration file i.e. lilo.conf or bootloader prompt.

# **QUESTION NO: 20**

Which commands will print two copies of the file to the default printer? Choose all that apply.

A. cat hosts | lpr -#2 B. lpr -K2 hosts C. lpr -P -count 2 hosts D. cat hosts > lpr ; cat hosts > lpr E. for 1 in 2 lpr hosts

# **Answer: A,B**

# **Explanation:**

lpr command is used to send the printing job. If printer is not specified then it will send printing job to default printer. To specify the printer name should use the -P option. Example:

lpr -Pprintername -#numberofcopies filename

-# or -K specify the number of copies.

# **QUESTION NO: 21**

Experience is the distribution verself that the distribution verself that the distribution verself that the service? Chown the service? Chown the service? Chown the service? Chown the service of the service of the service On a default install of a Linux server, regardless of the distribution version, what are the easiest methods to disable telnet, but not uninstall or remove the service? Choose two.

- A. Comment telnet out of the /etc/inetd.conf file
- B. Delete the /etc/rc.d/init.d/telnet file
- C. Rename all SXXtelnet links in the /etc/rc or /etc/rc.d directories
- D. Run "chmod 554 /etc/xinetd.d/telnet"
- E. Nothing, it's not enabled by default

# **Answer: A,E**

# **QUESTION NO: 22**

Which daemon or service can be configured as a non-root user?

- A. cron
- B. ntp
- C. lpr
- D. nmbd
- E. slocate

#### **Answer: A**

Which of the following options will speed up traceroute for distant network queries?

A. -n

B. -p

- C. -0
- $D. -t$
- E. -q

# **Answer: A**

#### **QUESTION NO: 24**

What command could you use to confirm function of a ppp connection before establishing it?

- A. minicom
- B. hyperterminal
- C. setserial
- D. modemset
- E. None of the choices

#### **Answer: A**

#### **QUESTION NO: 25**

Testa de la comparación de la compaction de la compaction de la compaction de la comparación de la comparación de la comparación de la comparación de la comparación de la comparación de la comparación de la comparación de What file on a system contains a list of hosts that can't connect to the machine's services?

- A. /etc/hosts/denial
- B. /etc/hosts.deny
- C. /etc/host.notallow
- D. /etc/inetd.conf
- E. /etc/hosts.not

#### **Answer: B**

#### **QUESTION NO: 26**

Which of the following IP address ranges are considered private, according to RFC 1918? Choose all that apply.

A. 10.0.0.0 - 10.255.255.255

B. 192.168.0.0 - 192.168.255.255 C. 172.16.0.0 - 172.31.255.255 D. 191.168.16.0 - 192.168.31.255 E. 172.16.0.0 - 172.16.255.255

**Answer: A,B,C**

#### **QUESTION NO: 27**

Which protocol is used for the majority of the ping command's actions?

A. ICMP

B. UDP

C. TCP

D. NDP

E. NCP

#### **Answer: A**

#### **QUESTION NO: 28**

ause inactive kernel modules to be unloaded What modprobe option will cause inactive kernel modules to be unloaded?

- A. autoclean
- B. inactive
- C. remove
- D. timeout
- E. holdoff

#### **Answer: A**

#### **Explanation:**

modprobe -k or --autoclean option will cause inactive kernel modules to be unloaded.

#### **QUESTION NO: 29**

Select all of the protocols that are supported by the Linux implementation of ppp.

A. chap

- B. mschap
- C. pap

D. spap

E. eap

# **Answer: A,B,C**

# **QUESTION NO: 30**

What command with options will cause the redirection symbol (>) to fail to overwrite the contents of an existing file?

- A. set -o noclobber
- B. set +o nooverwrite
- C. export OVERWRITE=no
- D. alias  $>=$ '!>'
- E. None of the choices

#### **Answer: A**

#### **QUESTION NO: 31**

install the boot menu and information? Ch Where can the lilo command install the boot menu and information? Choose all that apply.

- A. Master Boot Record
- B. BIOS
- C. First Sector of a Partition
- D. BootBlk
- E. Boot Prom

# **Answer: A,C**

#### **Explanation:**

lilo command update the MBR or first sector of boot partition, it depends on where you installed the boot loader.

# **QUESTION NO: 32**

Which of the following is not a valid make command during a kernel recompile?

- A. make dep
- B. make clean
- C. make xconfig

# D. make modules

E. make gzlilo

# **Answer: E**

# **Explanation:**

e /boot/vmlinu2-2.4.1712. cp .coning /boot<br>ion> <kernel version> # Depending on ker<br>bboot into new kernel<br>pear in a valid /etc/printcap file to allow a leue? Choose two. We are now (finally) ready to start the actual kernel build. At the prompt type: makebzImage Somecomputerswon'tworkwith'makebzImage',eitherduetohardware problemsorveryoldversionsofliloorloadlin.Ifyourkernelimage issmall,youmayuse'makezImage','makezdisk',or'makezlilo' onthesesystems Steps to recompile the Kernel 1. cd /usr/src2. bzcat linux-2.4.17.tar.bz | tar xvf -3. cd linux 4. make config | make menuconfig | make xconfig5. make dep6. make clean7. make bzImage8. make modules (if modular kernel)9. make modules install (if modular kernel)10. cp System.map /boot/System.map-2.4.17 11. cp arch/i386/boot/bzImage /boot/vmlinuz-2.4.1712. cp .config /boot/config-2.4.17 13. mkinitrd /boot/initrd-<version> <kernel version> # Depending on kernel configuration14. Update LILO or GRUB15. Reboot into new kernel

# **QUESTION NO: 33**

Which parameters should appear in a valid /etc/printcap file to allow a local printer queue to point to another machine's print queue? Choose two.

- A. rm
- B. rp
- C. remoteip
- D. netprinter
- E. netip

# **Answer: A,B**

# **Explanation:**

rm à remote machine (hostname) (with rp) rp à remote printer name (with rm)

# **QUESTION NO: 34**

Which of the following commands will print the file putty on the printer hplaserj? Choose all that apply.

A. lpr -P hplaserj -F putty

B. lpr -Phplaserj putty

- C. lpc printer=hplaserj file=putty
- D. lpr -p hplaserj putty
- E. lpr -P hplaserj putty

# **Answer: B,E**

# **Explanation:**

lpr command is used to send the printing job. If printer is not specified then it will send printing job to default printer. To specify the printer name should use the -P option.

Example:

lpr -Pprintername -#numberofcopies filename

-# or -K specify the number of copies.

#### **QUESTION NO: 35**

es would you be least likely to configure to Which of the following services would you be least likely to configure to be governed over by the Internet Super Server?

- A. ftp
- B. telnet
- C. ssh
- D. finger
- E. bind

#### **Answer: C**

#### **QUESTION NO: 36**

What ppp option governs how long an interrupted connection will remain down before it attempts to reconnect?

- A. holddown
- B. holdoff
- C. inactive
- D. delay
- E. wait

#### **Answer: B**

What files affect the functioning of TCP Wrappers? Choose Two.

- A. /etc/hosts.deny
- B. /etc/nsswitch.conf
- C. /etc/security/authconfig
- D. /etc/default/clients
- E. /etc/hosts.allow

**Answer: A,E**

#### **QUESTION NO: 38**

You are not using the WINS service on your network, but need to provide NETBIOS resolution to your hosts. What is the name of the daemon that provides these services on a Linux server?

- A. nmbd
- B. dns
- C. winsd
- D. lmhostsd
- E. smbd

**Answer: A**

#### **QUESTION NO: 39**

of the daemon that provides these services<br>of the daemons that are present on a standard in the standard of the standard of the standard of the standard of the standard of the standard of the standard of the standard of th Select from the list below the daemons that are present on a standard Linux server to support routing. Choose all that apply.

- A. gated
- B. ripd
- C. routed
- D. ospfd
- E. bgpd

**Answer: B,C,D,E**

#### **QUESTION NO: 40**

You are performing an onsite security inspection of division of your company. On an Apache server, you want to determine what files are needed and which can be removed from the

/etc/httpd folder. Which of the following are possibly valid Apache confguration files? Choose all that apply.

- A. httpd.conf
- B. apached.conf
- C. srm.conf
- D. access.conf
- E. in.http.conf

**Answer: A,C,D**

# **QUESTION NO: 41**

In order to allow a Win95 host to resolve the name of and map network drives to your Linux server, what services should be running? Choose Two.

- A. nmbd
- B. smbd
- C. named
- D. routed
- E. winsd

**Answer: A,B**

#### **QUESTION NO: 42**

to connect a Win98 host to a Linux Server What is the simplest method to connect a Win98 host to a Linux Server? Choose all that apply.

- A. Velcro
- B. Samba
- C. NFS
- D. DNS
- E. WINS

## **Answer: A,B**

#### **QUESTION NO: 43**

What files affect the name resolution functionality of a Linux host? Choose Three.

A. /etc/resolv.conf

- B. /etc/hosts
- C. /etc/default/names
- D. /etc/nsswitch.conf
- E. /etc/inet/hosts

# **Answer: A,B,D**

#### **QUESTION NO: 44**

What is true about the root user and NFS?

- A. NFS shares don't allow root access by default
- B. NFS automatically masks out share permissions
- C. NFS automatically maps all root UID's to the local user "rootsquash"
- D. NFS ignores all users with a UID of 0 and a GID of 0
- E. NFS pays no attention whatsoever to security

#### **Answer: A**

#### **QUESTION NO: 45**

Experience of the distribution of the useradd command kept? Where are the default settings for the useradd command kept?

- A. /etc/default/useradd
- B. /etc/sysconfig/useradd.cfg
- C. /etc/.useradd
- D. /etc/defaults/useradd
- E. /etc/login.defs

# **Answer: A**

#### **Explanation:**

useradd creates a new user account using the default values from /etc/default/useradd

# **QUESTION NO: 46**

What two files acting together make up the login environment for a user on a default install of Linux?

- A. /etc/profile
- B. /etc/bashrc

C. /etc/.login

D. ~/.bash\_profile

E. /etc/.profile

# **Answer: A,D**

# **QUESTION NO: 47**

What protocol will allow you to keep accurate time on your hosts?

A. ntp

B. nntp

C. ncftp

D. inn

E. ntime

# **Answer: A**

#### **QUESTION NO: 48**

What will the following line in the /etc/exports file do? /data snowblower(rw) badhost (ro)

A. Give snowblower rw access to the data share, deny badhost any access, and allow ro for all other hosts

the /etc/exports file do?<br>St (ro)<br>St to the data share, deny badhost any access<br>to the data share, give badhost ro access<br>St to the data share, give badhost rw acce B. Give snowblower rw access to the data share, give badhost ro access to share and deny all others

C. Give snowblower no access to the data share, give badhost rw access and set ro access for all others

D. Cause a syntax error

# **Answer: B**

#### **QUESTION NO: 49**

You've just finished editing a new entry in the /etc/exports file. Which of the following will cause the changes to take effect without interrupting current connected users or rebooting the machine? Choose all that apply.

A. exportfs -a B. /etc/rc.d/init.d/nfs restart C. service nfs restart D. kill -1 HUP nfs E. init 1

# **Answer: A**

#### **QUESTION NO: 50**

What system file contains definitions of well known ports, their associated services and protocols?

- A. /etc/services
- B. /etc/sysconfig/network-scripts
- C. /etc/services.conf
- D. /etc/inet/hosts
- E. None of the choices

#### **Answer: A**

#### **QUESTION NO: 51**

make the system aware of newly added lil<br>conf What file should be edited to make the system aware of newly added library files?

- A. /etc/modules.conf
- B. /etc/conf.modules
- C. /etc/ld.so.conf
- D. /etc/ld.so.cache
- E. /etc/LD\_LIBRARY\_PATH.conf

#### **Answer: C**

#### **Explanation:**

ldconfig creates the necessary links and cache to the most recent shared libraries found in the directories specified on the command line, in the file /etc/ld.so.conf, and in the trusted directories (/lib and /usr/lib). The cache is used by the run-time linker, ld.so or ld-linux.so. ldconfig checks the header and file names of the libraries it encounters when determining which versions should have their links updated.

#### Some files:

/lib/ld.so run-time linker/loader /etc/ld.so.conf File containing a list of colon, space, tab, newline, or comma spearated directories in which to search for libraries. /etc/ld.so.cache File containing an ordered list of libraries found in the directories specified in /etc/ld.so.conf

What is the binary conversion of the IP address 192.168.1.10?

- A. 11000000.10101000.00000001.00001010
- B. 01101010.11000100.10101000.00000001
- C. 00000001.00001010.11000000.10101000
- D. 10101000.00000001.00001010.11000000
- E. None of the choices

**Answer: A**

#### **QUESTION NO: 53**

Your investigation of a system turns up a file that contains the line below:

find /home -iname .rhosts -exec rm -f  $\{\}\$ ;

What is the purpose of this script?

- A. To enhance system security
- B. To remove all program error dumps
- C. To remove all temporary files in the user's home directories
- D. To reset the configuration for the rsh and rexec utilities

#### **Answer: A**

#### **QUESTION NO: 54**

rec rm -f {} \;<br>try<br>or dumps<br>lles in the user's home directories<br>for the rsh and rexec utilities<br>wour shadow password file to md5 compation What command will convert your shadow password file to md5 compatible passwords?

- A. passconv
- B. pwconv
- C. mdconv
- D. mdsum
- E. passwd --convert

#### **Answer: B**

#### **QUESTION NO: 55**

Your machine's IP address used to function, but it's only got the localhost "lo" entry now. What three client-mode commands could you possibly use to get a new DHCP address?

- A. dhcpd
- B. ipconfig
- C. dhclient
- D. pump
- E. dhcpcd

**Answer: C,D,E**

# **QUESTION NO: 56**

Which two services resolve Netbios names to IP addresses?

- A. WINS
- B. NetbiosSVC
- C. smbd
- D. nmbd
- E. DNS

# **Answer: A,D**

# **QUESTION NO: 57**

to share it's file systems and printers with a Which daemon allows Linux to share it's file systems and printers with unmodified Windows clients?

- A. X Window
- B. nmbd
- C. smbd
- D. WINS
- E. NFS

**Answer: C**

#### **QUESTION NO: 58**

What configuration files on a Linux Server can be configured to share file systems with clients? Choose Two.

- A. /etc/nmbd
- B. /etc/smbd
- C. /etc/smb/samba.conf

## D. /etc/smb.conf

E. /etc/samba/smb.conf

# **Answer: D,E**

# **QUESTION NO: 59**

What command is used to monitor connections to the SMB server?

- A. smbclient
- B. testparm
- C. smbstatus
- D. smbstat

# **Answer: C**

# **QUESTION NO: 60**

The state is a file named myscript every 23 minutes processes and the state of the state of the state of the state of the state of the state of the state of the state of the state of the state of the state of the state of Which of the following will run a file named myscript every 23 minutes past midnight every two hours?

A. 23 0-23/2 \* \* \* /myscript B. 23 \*/0-23 \* \* \* /myscript C. 23 @2 \* \* \* /myscript D. 11 2/0-23 \* \* \* /myscript

# **Answer: A**

# **QUESTION NO: 61**

Which backup method resets the archive bit? Select all that apply.

- A. Full
- B. Incremental
- C. Differential
- D. Copy
- E. DirTree

**Answer: A,B**

Which backup method will require the minimum tapes to restore?

A. Full

- B. Incremental
- C. Differential
- D. Copy
- E. DirTree

#### **Answer: A**

#### **QUESTION NO: 63**

What is the command to map a Windows user ID to a Linux user ID for use with the Samba Server?

- A. smbuser
- B. smbpasswd
- C. smbadduser
- D. useraddsmb
- E. useradd

**Answer: C**

#### **QUESTION NO: 64**

Test-Community of the Community of the Community of the Community of the Community of the Community of the Community of the Community of the Community of the Community of the Community of the Community of the Community of When using the PPP daemon make a connection, what option is set to configure it to use hardware flow control?

- A. crtscts
- B. rsync
- C. nsync
- D. connect

# **Answer: A**

#### **QUESTION NO: 65**

When using pppd which authentication protocol is the most secure?

#### A. clear text

B. PAP C. CHAP D. LAP

# **Answer: C**

:

#### **Explanation:**

PAP sends all information as clear text. CHAP sends all information as encrypted text.

#### **QUESTION NO: 66**

Your DNS server needs to be configured for speed and security. Choose the best answer.

- A. Disable inetd, run named standalone, only allow tcp on ports 25 and 53
- tandalone, only allow tcp on ports 25 and<br>tandalone, only allow tcp on ports 25 and<br>as an inetd service, only allow tcp on ports<br>as a standalone on the apache server.<br>export via the NFS service by editing what B. Disable inetd, run named standalone, only allow tcp on ports 25 and 110
- C. Enable inetd, run named as an inetd service, only allow tcp on ports 25 and 53
- D. Disable inetd, run named as a standalone on the apache server.

#### **Answer: A**

#### **QUESTION NO: 67**

Shares can be configured for export via the NFS service by editing what file?

- A. /etc/exports
- B. /etc/export
- C. /etc/exportfs
- D. /etc/nfs/exports

#### **Answer: A**

#### **QUESTION NO: 68**

A file exists on a server, but has no content. Users cannot submit jobs to an attached printer. Choose the correct file that must be edited to fix this problem.

- A. /etc/hosts
- B. /etc/hosts.allow
- C. /etc/host.deny

# D. /etc/hosts.lpd

E. /var/spool/hosts.lpd

# **Answer: D**

# **Explanation:**

The /etc/hosts.lpd file defines which remote systems are permitted to print on the local system. Only that hosts specified in /etc/hosts.lpd can send the printing job. To solve that problem administrator should add the host name on that file.

# **QUESTION NO: 69**

What does "make bzImage" do as opposed to "make zImage"?

- A. makes a bz encrypted kernel
- B. makes a kernel with a better compression ratio
- C. makes a kernel with built in gzip application
- D. nothing

# **Answer: B**

# **Explanation:**

As the Kbuild documentation states:

Somecomputerswon'tworkwith'makebzImage',eitherduetohardware

problemsorveryoldversionsofliloorloadlin.Ifyourkernelimage

er compression ratio<br>
n gzip application<br>
states:<br>
th'makebzImage',eitherduetohardware<br>
liloorloadlin.lfyourkernelimage<br>
age','makezdisk',or'makezlilo' onthesesyst<br>
is representative of the host performing of issmall,youmayuse'makezImage','makezdisk',or'makezlilo' onthesesystems.

# **QUESTION NO: 70**

In the following output, which is representative of the host performing gateway functions?

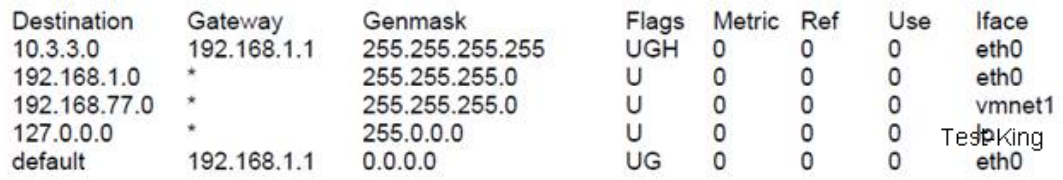

A. The default gateway is on 192.168.77.0 network

B. The current host is the also the default gateway

- C. Its eth0 interface is incorrectly configured
- D. The 192.168.1.1 is the default gateway

# **Answer: B**

Select the files that are associated with TCP Wrappers. Choose all that apply.

- A. /etc/hosts
- B. /etc/hosts.allow
- C. /etc/hosts.deny
- D. /etc/allow.hosts
- E. /etc/allow.deny

**Answer: B,C**

#### **QUESTION NO: 72**

Which file is responsible for configuring the inet daemon?

- A. /etc/inetd.conf
- B. /etc/xinetd.conf
- C. /etc/tcpd.conf
- D. /etc/inet.conf

#### **Answer: A**

#### **QUESTION NO: 73**

File causes all users IDs to be mapped to unted file system? Which option in the /etc/fstab file causes all users IDs to be mapped to the system's anonymous ID when mounting a NFS mounted file system?

- A. no-root-squash
- B. all-squash
- C. all-id-squash
- D. root-squash

#### **Answer: B**

#### **QUESTION NO: 74**

Which fstab option governs that all root ID are mapped to anonymous ID when mounting a NFS mounted file system?

- A. no-root-squash
- B. root-squash

# C. all-squash

D. squash-root

# **Answer: B**

# **QUESTION NO: 75**

What command would load the module msdos.o and all its dependancies?

- A. modinfo -a msdos
- B. lsmod -a msdos
- C. modprobe msdos
- D. insmod -d msdos

# **Answer: C**

#### **Explanation:**

to load or unload the modules as well as it<br>states to your system. What command works<br>of the states of the system what command works<br>of the states of the system. What command works are stated as<br>a state of the system. What modprobe command is used to load or unload the modules as well as it's dependencies from the kernel. To Load the module:

modprobe modulename

To unload the module

modprobe -r modulename

# **QUESTION NO: 76**

You have just added new modules to your system. What command would you execute to rebuild the modules.dep file?

- A. depmod --rebuild
- B. update-dependancies
- C. depmod -a
- D. insmod -dependancies

#### **Answer: C**

#### **Explanation:**

depmod creates a list of module dependencies, by reading each module under /lib/modules/ version and determining what symbols it exports, and what symbols it needs. By default this list is written to modules.dep in the same directory.

#### **QUESTION NO: 77**

Which port is used for DNS?

A. 110

B. 21

C. 23

D. 52

E. 53

**Answer: E**

#### **QUESTION NO: 78**

Which ports are used for FTP data and control? Choose Two.

A. 20

B. 23

C. 22

D. 21

E. 25

**Answer: A,D**

# **QUESTION NO: 79**

But the Id.so.cache file? What command would rebuild the ld.so.cache file?

A. ldd

B. ldconfig

C. ld.so.cache -rebuild

D. ld

#### **Answer: B**

#### **Explanation:**

ldconfig creates the necessary links and cache to the most recent shared libraries found in the directories specified on the command line, in the file /etc/ld.so.conf, and in the trusted directories (/lib and /usr/lib). The cache is used by the run-time linker, ld.so or ld-linux.so. ldconfig checks the header and file names of the libraries it encounters when determining which versions should have their links updated.

#### **QUESTION NO: 80**

On a debian system which of the following would build a boot disk?

- A. mkboot /dev/floppy
- B. makeboot --device /dev/fd0 2.4.18-12
- C. mkboot --device /dev/fd0 2.4.18-12
- D. mkboot /boot/vmlinux-2.4.18-12
- E. mkbootdisk /boot/vmlinux-2.4.18-12

# **Answer: C**

#### **Explanation:**

mkboot creates a boot floppy appropriate for the running system. The boot disk is entirely selfcontained,

and includes an initial ramdisk image which loads any necessary SCSI modules for the system. The created boot disk looks for the root filesystem on the device suggested by /etc/fstab. The only required argument is the kernel version to put onto the boot floppy. Syntax:

mkbootdisk [options] kernel version.

rersion.<br>
I boot disk on first floppy device. If you was<br>
bian you should specify the kernel filenam<br>
I interval alter your apache server IP and Bydefault mkboot creates the boot disk on first floppy device. If you want to specify the device use the --device option. In debian you should specify the kernel filename which resides on /boot.

#### **QUESTION NO: 81**

What configuration file and directive will alter your apache server IP and or port that it listens to?

- A. Port
- B. IPAddress
- C. Listen
- D. MinSpareServers

**Answer: C**

#### **QUESTION NO: 82**

What Apache directive must you change when using inetd to control your Apache server?

- A. ServerType
- B. ServerInetd
- C. InetServer
- D. StartServer
- E. ServerMethod

Which Apache Directive specifies the location of the HTTP documents?

- A. RootDocument
- B. ServerRoot
- C. DocumentRoot
- D. RootServer
- E. DocPath

**Answer: C**

#### **QUESTION NO: 84**

What command can be used to shut down the Apache server gracefully?

- A. apacheshut
- B. apachectl
- C. apachestop
- D. apachestart

**Answer: B**

#### **QUESTION NO: 85**

to shut down the Apache server gracefully What is the recommended setting for StartServers in a medium sized Apache installation?

- A. 5
- B. 10
- C. 15
- D. 20

#### **Answer: B**

#### **QUESTION NO: 86**

Your server logfile shows repeated connections to TCP port 143. What service is being accessed?

A. smtp

B. imap

- C. pop3
- D. pop2
- E. nmbd

**Answer: B**

# **QUESTION NO: 87**

To learn more about the management or ownership of a website, what's the best utility to use?

- A. tracert
- B. traceroute
- C. whois
- D. ping
- E. telnet

# **Answer: C**

# **QUESTION NO: 88**

Test and the state of the state of the state of the state of the state of the state of the state of the state of the state of the state of the state of the state of the state of the state of the state of the state of the s You have a Linux system routing 3 networks through 3 separate NICs and are having trouble with your IP forwarding. What file would you check to ensure that IP forwarding is enabled?

- A. /etc/defaultrouter
- B. /proc/net/tcp
- C. /proc/sys/net/ipv4/ip\_forward
- D. /var/log/messages

# **Answer: C**

# **QUESTION NO: 89**

What command would cause a print job to be printed next regardless of its current position in the queue.

- A. lpc topq
- B. lpc -t
- C. lpq -t
- D. lpc move

#### E. lpq --next

# **Answer: A**

# **Explanation:**

The lpc command is used to examine and control the print server operation. The lpc status command displays the administrative status of a print queue. The lpd program caches status and job information in order to improve performance. The lpc flush command will flush the cached information and cause the server to regenerate it. The lpc enable and lpc disable commands enable or disable spooling to the print queue, and the lpc stop and lpc start commands stop and start printing (or transfers) of jobs in the print queue. The lpc topq command can be used to put a job (or jobs) at the head of the spool queue. This command is very useful when some job requires priority service. You can select the job by using the job number or the job ID.

# **QUESTION NO: 90**

Which two files are responsible for allowing users to execute cron jobs?

- A. /etc/cron.allow
- B. /var/spool/cron.allow
- C. /var/spool/cron.allow
- D. /etc/cron.deny

**Answer: A,D**

# **QUESTION NO: 91**

ble for allowing users to execute cron jobs? What file must you create in your home directory in order to enable mail forwarding?

- A. .redirect
- B. .forward
- C. .plan
- D. .mail
- E. None of the choices

#### **Answer: B**

# **QUESTION NO: 92 CORRECT TEXT**

What command will tell you which groups you belong to?

Answer: groups

# **QUESTION NO: 93 CORRECT TEXT**

The correct crontab entry in the minutes column to create a command in cron that runs every two minutes would be \_\_\_\_\_\_.

Answer: \*/2

# **QUESTION NO: 94 CORRECT TEXT**

What is a filesystem type the dump utility can work with?

Answer: ext2

# **QUESTION NO: 95 CORRECT TEXT**

What one filesystem should you never restore (and therefore not backup): \_\_\_\_\_\_\_.

Answer: swap

# **QUESTION NO: 96 CORRECT TEXT**

CT TEXT<br>vou never restore (and therefore not backu<br>CT TEXT<br>er time.nist.gov to make sure your system<br>are clock. Complete the following comman You use the public NTP server time.nist.gov to make sure your system clock is accurate before using it to adjust your hardware clock. Complete the following command to accomplish this: \_\_\_\_\_\_ time.nist.gov

Answer: ntpdate

#### **QUESTION NO: 97 CORRECT TEXT**

To slave your NTP daemon to an external source, you need to modify the \_\_\_\_\_\_ variable in your /etc/ntp.conf file.

Answer: server

#### **QUESTION NO: 98 CORRECT TEXT**

NTP is used to synchronize the system \_\_\_\_ with a central system resource.

Answer: clock

#### **QUESTION NO: 99**

Which of the following IP networks does RFC1918 reserve for use on private intranets? (Choose two)

A. 10.0.0.0

B. 224.0.0.0

C. 199.14.0.0

D. 172.152.0.0

E. 192.168.0.0

**Answer: A,E**

#### **QUESTION NO: 100**

al host to determine which hosts are on the<br>s. The \_\_\_\_\_ is used by the local host to determine which hosts are on the local subnet, and which hosts are on remote networks.

A. DNS

B. ARP

C. gateway

D. netmask

E. routing protocol

**Answer: D**

#### **QUESTION NO: 101**

Which protocol is used by ping?

A. TCP

B. UDP

C. SMB

D. ICMP

E. OSPF

#### **Answer: D**

# **QUESTION NO: 102 CORRECT TEXT**

What is the command most often used for configuring network interfaces?

Answer: ifconfig

#### **QUESTION NO: 103**

On a system using shadowed passwords, the correct permissions for /etc/passwd are \_\_\_\_- and the correct permission for /etc/shadow are  $\qquad \qquad$ .

- A. -rw-r-----, -r--------
- B. -rw-r--r--, -r--r--r--
- C. -rw-r--r--, -r--------
- D. -rw-r--rw-, -r-----r--
- E. -rw--------, -r-------

# **Answer: C**

#### **QUESTION NO: 104**

ould create a default route using a gateway Identify the statement that would create a default route using a gateway of 192.168.1.1

- A. netstat-add default gw
- B. route default 192.168.1.1
- C. ip route default 192.168.1.1
- D. route add default gw 192.168.1.1
- E. ifconfig default gw 192.168.1.1 eth0

#### **Answer: D**

#### **QUESTION NO: 105**

If you suspect that a gateway machine on your network has failed but you are unsure which machine, which command will help locate the problem?

A. ps

- B. netstat
- C. nsloopup

# D. ifconfig

E. traceroute

# **Answer: E**

# **QUESTION NO: 106**

According to the PPP HOWTO which piece of software could help you test a modem?

- A. chat
- B. dhcpd
- C. minicom
- D. Hylafax
- E. netconfig

**Answer: C**

# **QUESTION NO: 107**

Netstat-a hangs for a long time without products and the set of the set of the set of the set of the set of the set of the set of the set of the set of the set of the set of the set of the set of the set of the set of the Suppose that the command netstat-a hangs for a long time without producing output. You might suspect:

- A. A problem with NFS
- B. A problem with DNS.
- C. A problem with NIS.
- D. A problem with routing.
- E. That thenetstat daemon has crashed.

**Answer: B**

# **QUESTION NO: 108 CORRECT TEXT**

You build and configured a bastion host to act as a router between two internal networks. Both eth0 and eth1 can see hosts on their respective networks, but the hosts on each network cannot see any hosts on the other network. After verifying that the hosts have the correct gateway route, you decide the bastion host does not have IP forwarding turned on. To check this cat the file /proc/sys/net/ipv4/ \_\_\_\_\_\_\_ to ensure it has a 1.

Answer: ip\_forward

When using /etc/ppp/peers/\* files, which of the following is true:

- A. The /etc/ppp/options should be empty.
- B. Any user can runpppd from the command line.
- C. The dial-on-demand option cannot be used.
- D. You must use chap authentication.

#### **Answer: A**

#### **QUESTION NO: 110**

You want a secure and fast DNS server that must also be quickly accessible remotely. You should:

- A. Reject all udp packets.
- B. Reject all icmp packets.
- C. Reject all icmp untrusted-host packets.
- D. Disable inetd, run ssh and named as standalone daemons.
- E. Use tcpwrappers to only allow connections to ports 22 and 53.

#### **Answer: D,E**

#### **QUESTION NO: 111**

Test-King.com To disable telnet service on a system, which action should you take?

- A. Put NONE in /etc/telnet.allow
- B. Remove the appropriatetelnet init script.
- C. Put a line 'ALL:ALL' in /etc/hosts.deny
- D. Comment the telnet entry in /etc/inittab
- E. Comment the telnet entry in /etc/inetd.conf

#### **Answer: E**

#### **QUESTION NO: 112**

In what file are the mail aliases kept for Sendmail? (Provide the complete path)

- A. /etc/aliases
- B. /etc/mailaliases
C. /etc/sendmail.aliases

D. /etc/sendmail/aliases

E. /var/spool/mail/aliases

### **Answer: A**

### **QUESTION NO: 113**

What directory be default contains the delivered mail for each user?

- A. ~/mail/
- B. /usr/mail/
- C. /var/mail/
- D. /var/mail/spool/
- E. /var/spool/mail/

### **Answer: E**

### **QUESTION NO: 114**

The best way to temporarily suspend a user<br>
Nord.<br>
to /bin/false.<br>
in /etc/passwd.<br>
wut in the user's profile. Of the ways listed, which is the best way to temporarily suspend a user's ability to interactively login?

- A. Changing the user's UID.
- B. Changing the user's password.
- C. Changing the user's shell to /bin/false.
- D. Removing the user's entry in /etc/passwd.
- E. Placing the command logout in the user's profile.

### **Answer: C**

### **QUESTION NO: 115**

How many spare server processes are required by Apache for the typical, low-to-moderate volume website?

- A. 1
- B. 50
- $C. 10$
- D. 200

## **QUESTION NO: 116**

Which of the following files typically are used to configure Apache? (Choose two)

- A. srm.conf
- B. www.conf
- C. http.boot
- D. httpd.conf
- E. apache.conf

**Answer: A,D**

## **QUESTION NO: 117 CORRECT TEXT**

ECT TEXT<br>ectories for an NFS daemon to server to one<br>serves to a server to one<br>single to a server of the DNS entrancement of the DNS entrance for a particular numeric IP add<br>corresponded information about the DNS pot What file contains a list of directories for an NFS daemon to server to other systems? (Provide the complete answer)

Answer: /etc/exports

### **QUESTION NO: 118**

What are reverse DNS entries used for?

- A. Reverse DNS enable diagnostic commands like traceroute to work.
- B. Reverse DNS gives you information about the owner of the DNS entry.
- C. Reverse DNS provides the hostname for a particular numeric IP address.
- D. Reverse DNS provides geographical information about the DNS net location.

### **Answer: C**

### **QUESTION NO: 119**

You decide to use xinetd instead of inetd. What must be done in order to properly configure xinetd?

- A. You must create a new configuration file for xinetd.
- B. You must add xinetd to /etc/services.
- C. You must add xinetd support to your tcpwrappers configuration files.

D. Nothing, xinetd uses the same configuration files as inetd.

## **Answer: D**

### **QUESTION NO: 120**

To avoid spammers using your mail server to relay their messages, you need to \_\_\_\_\_\_\_.

- A. Disable the relay control in /etc/aliases
- B. Set up a ruleset for this in /etc/sendmail.cf
- C. Set up relay control in your DNS's MX record.
- D. Recompilesendmail with the -NORELAY flag.

### **Answer: B**

### **QUESTION NO: 121**

web server installation and want to make<br>onfiguration file do you need to change?<br>ort. You have a standard Apache web server installation and want to make it respond to requests on port 8088. To do this, what configuration file do you need to change?

- A. None. This is the default port.
- B. /etc/httpd/apache.conf
- C. /etc/httpd/ports.conf
- D. /etc/httpd/httpd.conf
- E. /etc/httpd/access.conf

### **Answer: D**

### **QUESTION NO: 122**

This is a line from the file /etc/export: /product company(rw) What does it mean?

- A. Only user company may access the filesystem /product when it is NFS mounted.
- B. This computer will mount the filesystem /product on company via NFS.
- C. The filesystem /product is exported for NFS mount to computer company.
- D. All NFS access to /product will use suid company.

### **Answer: C**

## **QUESTION NO: 123**

These lines are taken from /etc/smb.conf: workgroup = group1  $quest$  account = nobody What else is needed for this to work?

- A. nobody must be a valid group on the server.
- B. nobody must be a user name listed in /etc/passwd.
- C. group1 must be a valid group on the server.
- D. workgroup must be a valid group on the server.

### **Answer: B**

### **QUESTION NO: 124**

S servers used by your computer?<br>
The server of the server of the server of the server of the server of the server of the server of the server of the server of the server of the server of the server of the server of the se What file determines the DNS servers used by your computer?

- A. /etc/hosts
- B. /etc/named.conf
- C. /etc/nsswitch.conf
- D. /etc/resolv.conf

### **Answer: D**

### **QUESTION NO: 125**

In what file do you change default shell variables for all users?

- A. /etc/bashrc
- B. /etc/profile
- C. ~/.bash\_profile
- D. /etc/skel/.bashrc
- E. /etc/skel/.bash\_profile

### **Answer: A**

### **QUESTION NO: 126**

This is the file /etc/named.boot from the computer named tellus with IP address 128.66.12.10.

directory secondary secondary primary cache

 $letc$ 128,66,12. company.com.hosts company.com 66.128.IN-ADDR.ARPA 128.66.12.51 28.66.rev 0.0.127.IN-ADDR.ARPA named.local named.ca<sup>King</sup>

From this file, you know that:

A. tellus is the primary DNS server for domain company.com.

B. There is a secondary DNS server for domain company.com at the IP address 128.66.12.5.

C. tellus is a secondary DNS server for domain company.com and it downloads the domain data from the server at IP address 128.66.12.5.

D. The server at IP address 128.66.12.5 is allowed to download domain and reverse lookup data From tellus.

**Answer: B**

### **QUESTION NO: 127**

c/hosts.deny and /etc/nologin all exist on y<br>s try to connect with ssh?<br>mputers specified in /etc/hosts.allow will be<br>b log in.<br>tec/hosts.deny will be allowed to log in.<br>log in. The files /etc/hosts.allow, /etc/hosts.deny and /etc/nologin all exist on your computer and the sshd daemon is running.

What will happen when users try to connect with ssh?

A. Only connections from computers specified in /etc/hosts.allow will be allowed to log in.

- B. Only root will be allowed to log in.
- C. All users not specified in /etc/hosts.deny will be allowed to log in.
- D. No user will be allowed to log in.

### **Answer: B**

### **QUESTION NO: 128**

The file /etc/ssh\_host\_key should be:

- A. world-readable
- B. readable to group sys
- C. readable to root only
- D. readable by all SSH users

### **Answer: D**

### **QUESTION NO: 129**

You've just rebooted your server. Users complain that the server is refusing secure connections. Which of the following is most likely causing this problem?

- A. The clients are not resolving the server name properly.
- B. sshd is not configured to start in the default runlevel.
- C. sshd is using tcpwrappers for security.
- D. The public keys have been corrupted on the server.
- E. The users need to restart their ssh-agent.

## **Answer: B**

### **Explanation:**

To enable the ssh connection sshd service should start. Probably on first reboot sshd service is not started. So you should start the sshd service. To start sshd service service sshd start To start sshd service automatically on next reboot chkconfig sshd on

## **QUESTION NO: 130**

it is often desirable to run daemons for syllowing services can be run as a non-root of To increase system security, it is often desirable to run daemons for system services with nonroot user ids. Which one of the following services can be run as a non-root user?

- A. inetd
- B. named
- C. rlogind
- D. crond
- E. telnetd

### **Answer: D**

## **QUESTION NO: 131**

You want to change the aging information in the /etc/shadow file. What is the best utility to use to do this?

- A. vi
- B. emacs
- C. usermod
- D. modinfo
- E. chage

### **Answer: E**

## **QUESTION NO: 132**

You've been reviewing your security checklist and one of the items calls for reviewing the /etc/passwd file. You cat the file and notice that, while most users have an x in the second column, a few have a 14 character string in the second column. What action, if any, should you take?

- A. No action. The users with an x have their accounts locked.
- B. Run pwconv to convert the unix passwords to shadow passwords.
- C. Use the passwd program to give the users with the hashed passwords new passwords.
- D. Use the passwd program to give the users with the x new passwords.
- E. No action. Linux knows how to handle the situation and allow user logins.

### **Answer: B**

### **QUESTION NO: 133**

om standard shadow passwords to MD5 partic/pam.d/ files. What do you do next?<br>The changed as users login and out.<br>Ill be changed as users login and out.<br>Investigally prompted to change their passwords<br>and particular to the You've decided to convert from standard shadow passwords to MD5 passwords. You make the appropriate changes to the /etc/pam.d/ files. What do you do next?

A. Nothing, the passwords will be changed as users login and out.

- B. Nothing, users will be automatically prompted to change their passwords at the next login.
- C. You need to manually change all the passwords using the passwd program.
- D. Delete and recreate all the users.

E. Change the /etc/pam.d files back because shadow passwords and MD5 passwords are incompatible.

### **Answer: C**

## **QUESTION NO: 134 CORRECT TEXT**

If you need to view per-user disk space usage on a filesystem, the \_\_\_\_\_\_ command can provide that information if the kernel is built to support it.

Answer: du

### **QUESTION NO: 135**

What is a well-known service that binds port 25 and is it required on all hosts?

A. SNMP and it should be turned off if not needed.

- B. SMTP and it is a required service.
- C. SMTP and it is only required on MX hosts.
- D. SLPD and it is required if you run LDAP services.
- E. SSHD and it is required for secure logins.

### **Answer: C**

#### **QUESTION NO: 136**

How many cron fields are there for specifying the time to execute a cron job?

A. 1

B. 3

C. 4

D. 5

E. 6

### **Answer: D**

### **QUESTION NO: 137**

Kernel module? What command will unload a kernel module?

- A. rmmod
- B. unmod
- C. delmod
- D. modprobe
- E. unloadmod

### **Answer: A**

### **Explanation:**

rmmod is the simple program, which remove the modules from the kernel. To unload module from kernel. rmmod modulename or modprobe modulename

### **QUESTION NO: 138**

When preparing to compile a new kernel, which of the following commands can be used to create the configuration file?

### A. make config

- B. make kernel
- C. ./configure
- D. make kernelconfig
- E. [Kernel Source Path]/Configure

### **Answer: A**

### **Explanation:**

While recompile the kernel, we can use config or oldconfig or menuconfig or xconfig command to create the configuration file.

## **QUESTION NO: 139**

Which of the following could be used to load kernel modules for a 2.4.x kernel?

- A. vi/proc/modules
- B. rmmod
- C. kmod
- D. depmod

## **Answer: C**

### **Explanation:**

In 2.4.x version kernel, kmod command is used to load the modules.

## **QUESTION NO: 140**

command is used to load the modules.<br>
The modules of the module was kernel and rebooted your system with<br>
"Can't locate module" error messages. W You have just recompiled a new kernel and rebooted your system with the new kernel. Unfortunately you are getting "Can't locate module" error messages. Which of the following is most likely to be the source of the problem?

- A. You copied the modules to the wrong directory.
- B. You did not configure modular support into the kernel.
- C. You did not run depmod after installing the modules.
- D. You dud not install the modules.

## **Answer: B**

## **Explanation:**

:

There is one more step needed for the build process, however. You have created the kernel, but now you need to create all the loadable modules if you have them configured. Be aware that typical distribution kernels tend to have almost every feature installed, plus a few others for good measure. These can typically take an hour or so to build on our Athlon XP1800. The stock kernels are somewhat leaner by default and take, on average, 25 minutes to compile. To build the modules we run:

\$ make modules

If you forget to enter make modules command, you will get that message.

Follow these steps while recompile the kernel.

Installation steps cd/usr/srcbzcatlinux-2.4.17.tar.bz | tar xvf -cdlinuxmakeconfig | make menuconfig | make xconfigmakedepmakecleanmakebzImagemakemodules (if modular kernel)makemodules\_install (if modular kernel)cpSystem.map /boot/System.map-

2.4.17cparch/i386/boot/bzImage /boot/vmlinuz-2.4.17cp.config /boot/config-

2.4.17mkinitrd/boot/initrd-<version> <kernel version> #

Depending on kernel configurationUpdate LILO or GRUBReboot into new kernel

## **QUESTION NO: 141**

Examples accept options at load time. This can be<br>the place to set these options is?<br>ECT TEXT Some loadable kernel modules accept options at load time. This can be used to set interrupt or IO addresses, for example. The place to set these options is?

- A. /etc/conf.modules
- B. /etc/lilo.conf
- C. /boot/System.map
- D. /etc/sysconfig
- E. /boot/module-info

**Answer: E**

# **QUESTION NO: 142 CORRECT TEXT**

Which command will display messages from the kernel that were output during the normal bootup sequence?

Answer: dmesg

## **QUESTION NO: 143**

You are having some trouble with a disk partition and you need to do maintenance on this partition but your users home directories are on it and several are logged in. Which command would disconnect the users and allow you to safely execute maintenance tasks?

A. telinit 1

B. shutdown -r now

C. killall -9 inetd

D. /bin/netstop -maint

E. /etc/rc.d/init.d/network stop

## **Answer: A**

### **QUESTION NO: 144**

You need to change the default run-level for the machine. Which file do you need to edit? (Write the full path including the filename)

A. /etc/init.d

B. /etc/init-table

C. /etc/inittab

D. /etc/init

## **Answer: C**

## **Explanation:**

The file /etc/inittab contains the default run level as well as run level specific scripts.

id:3:initdefault:

he default run level as well as run level spending and the system boots on run level 9 that is If you haven't specified the run level system boots on run level 9 that is unknown run level.

## **QUESTION NO: 145**

Which of the following commands can be used to view kernel messages?

- A. less dmesg
- B. less /var/log/boot.log
- C. cat /proc/kernel |less
- D. cat /proc/dmesg

### **Answer: B**

### **Explanation:**

There are two log files contains the boot and kernel related log messages. /var/log/boot.log and /var/log/dmesg.

### **QUESTION NO: 146**

### What program do you use to suspend a printer queue?

- A. lpr
- B. lpq
- C. lpc
- D. lpd
- E. lprm

# **Answer: C**

## **Explanation:**

jobs in the print queue<br>
expected to set the system time at regular int<br>
t<br>
tate <ntpl.digex.net<br>
tp1.digex.net<br>
fp1.digex.net<br>
fp1.digex.net<br>
fp1.digex.net<br>
fp1.digex.net<br>
fp1.digex.net<br>
fp1.digex.net<br>
fp2.digex.net<br>
fp2. The lpc command is used to examine and control the print server operation. The lpc status command displays the administrative status of a print queue. The lpd program caches status and job information in order to improve performance. The lpc flush command will flush the cached information and cause the server to regenerate it. The lpc enable and lpc disable commands enable or disable spooling to the print queue, and the lpc stop and lpc start commands stop and start printing (or transfers) of jobs in the print queue

## **QUESTION NO: 147**

Which crontab entry could be used to set the system time at regular intervals?

- A. 10 \* \* \* date \$d\$t\$24
- B. 10 \* \* \* settime \$d\$t\$24
- C. 10 \* \* \* date<ntpl.digex.net
- D. 10 \* \* \* /usr/sbin/runcron date <ntpl.digex.net
- E. 10 \* \* \* /usr/sbin/ntpdate ntp1.digex.net> /dev/null2>&1

## **Answer: E**

## **QUESTION NO: 148**

What would the following command do? cat hosts | lpr -#2

- A. Print the file hosts on the default printer two times.
- B. Categorize hosts and print the categorization as job #2.
- C. Output the file hosts to the line printer and assign it to the second printer queue.
- D. Print the hosts file to STDOUT and assign the current print job to printer tray number 2.

## **Answer: A**

## **Explanation:**

lpr command is used to send the printing job. If printer is not specified then it will send printing job to default printer. To specify the printer name should use the -P option.

Example:

lpr -Pprintername -#numberofcopies filename

-# or -K specify the number of copies.

## **QUESTION NO: 149**

The hosts.lpd file provides:

A. A list of network printer IP addresses.

B. A listening of printers available on the local network.

C. A listening of computers that have printer (lpd) daemons running.

D. A listening of hosts allowed to use printers on the local machine.

d to use printers on the local machine.<br>
network that are not allowed access to printer<br>
swhich remote systems are permitted to p<br>
atc/hosts.lpd can send the printing job.<br>
pd<br>
and the print job. E. A list of hosts on the local network that are not allowed access to printers attached to the local machine.

## **Answer: D**

## **Explanation:**

The /etc/hosts.lpd file defines which remote systems are permitted to print on the local system. Only that hosts specified in /etc/hosts.lpd can send the printing job.

See the output of /etc/hosts.lpd

Station1.example.com

Station2.example.com

Station3.example.com

Only station1, 2 and 3 can send the print job.

## **QUESTION NO: 150 CORRECT TEXT**

Assume that on your system, there are man pages for both the command crontab and the configuration file for crontab. What command would you use to access the man page for the crontab configuration file?

Answer: man 5 crontab

## **QUESTION NO: 151**

You need to find all references in your system documentation to the word "copy". Which of the following will best accomplish this task?

- A. man copy
- B. which copy
- C. locate copy
- D. apropos copy
- E. grep "copy" /usr/man/\*

**Answer: D**

## **QUESTION NO: 152**

The main collection of Linux usenet newsgroups are found in which usenet hierarchy?

- A. sys.linux
- B. comp.linux
- C. comp.os.linux
- D. comp.sys.linux
- E. comp.opsys.linux

## **Answer: C**

# **QUESTION NO: 153 CORRECT TEXT**

ECT TEXT<br>ation is primarily responsible for hosting art<br>IRL)<br>tion project What Internet based organization is primarily responsible for hosting and distributing the various Linux HOWTOs? (NOT the URL)

Answer: the linux documentation project

## **QUESTION NO: 154**

What file is displayed BEFORE users log in for users who log in to the machine locally?

- A. /etc/issue
- B. /etc/issue.net
- C. /etc/motd
- D. /etc/local.banner

## **Answer: A**

### **QUESTION NO: 155**

You want to find the man pages for utilities and tools related to PPP, but you don't know the name of the specific commands. How can you get a list of man pages that contain information about PPP?

- A. whatis ppp
- B. man ppp
- C. apropos ppp
- D. mandb ppp

## **Answer: C**

## **QUESTION NO: 156**

Which two files in a user's home directory are used to customize the bash environment?

- A. bash and .bashrc
- B. bashrc and-bash\_conf
- C. bashrc and bashprofile
- D. .bashrc and .bash\_profile
- E. bash.conf and .bash\_profile

## **Answer: D**

# **QUESTION NO: 157 CORRECT TEXT**

ECT TEXT<br>al exit value of a process?<br>All exit value of a process? What is considered the normal exit value of a process?

Answer: 0 (or Zero)

## **QUESTION NO: 158 CORRECT TEXT**

You just installed a new system, but before you create any new users you want to ensure they have a subdirectory bin/ in their home directory. To ensure this directory is automatically created each time you add a new user, in what subdirectory should you create the directory?

Answer: /etc/skel

## **QUESTION NO: 159**

What BASH environment variable will prevent you from overwriting a file with a ">" or ">>"?

- A. set-o safe
- B. set-o noglob
- C. set-o noclobber
- D. set-o append
- E. set-o nooverwrite

**Answer: C**

# **QUESTION NO: 160 CORRECT TEXT**

You added /usr/local/bin to your PATH environment variable. Next you executed the command make, which calls gcc. This failed because gcc couldn't find the executable in /usr/local/bin that it needed.

To fix this, you should execute:

PATH allowable

Answer: export

# **QUESTION NO: 161**

as the correct permissions?<br>Dec 22 22:38 /etc/shadow<br>Dec 22 22:38 /etc/shadow<br>ec 22 22:38 /etc/shadow<br>ec 22 22:38 /etc/shadow Which of the following files has the correct permissions?

- A. -rw--w--w- 1 root root 369 Dec 22 22:38 /etc/shadow
- B. -rwxrw-rw- 1 root root 369 Dec 22 22:38 /etc/shadow
- C. -rw-r--r-- 1 root root 369 Dec 22 22:38 /etc/shadow
- D. -rw------- 1 root root 369 Dec 22 22:38 /ect/shadow

**Answer: D**

## **QUESTION NO: 162**

You have a user whose account you want to disable but not remove. What should you do?

- A. Edit /etc/gshadow and just remove his name.
- B. Edit /etc/passwd and change all numbers to 0.
- C. Edit /etc/shadow file and remove the last field.
- D. Edit /etc/passwd and insert an \* after the first :.
- E. Edit /etc/group file and put a # sign in front of his name.

### **Answer: D**

## **QUESTION NO: 163**

What is the purpose of the bash built-in export command?

- A. To allow disks to be mounted remotely.
- B. To run a command as a process in a sub-shell.
- C. To make the command history available to sub-shells.
- D. To setup environment variables for applications.
- E. To share NFS partitions for use by other systems on the network.

### **Answer: D**

### **QUESTION NO: 164**

To correct crontab entry to execute the script chklog once per hour between 3 p.m. and 5 p.m.on Monday and Thursday each week is:

A. 0 3,4,5 \* \* 2,5 chklog B. 0 3,4,5 \* \* 1,4 chklog C. 0 15,16;17 \* \* 1,4 chklog D. 0 15,16,17 1,4 \* \* chklog E. \* 15,16,17 \* \* 1,4 chklog

**Answer: C**

# **QUESTION NO: 165 CORRECT TEXT**

week is:<br>
ECT TEXT<br>
Sh users, when they login, get access to a<br>
To ensure this you would put the comman You want to make sure all Bash users, when they login, get access to a new program in /opt/bin (not currently in their PATH). To ensure this you would put the command: PATH=\$PATH:/opt/bin; export PATH in what file?

Answer: /etc/profile

## **QUESTION NO: 166**

You are working in a graphical environment and trying to configure PPP, but are having problems. You know that PPP uses the local2 facility for logging. To better watch what's going on, you decide to open an Xconsole session and sent all local2 messages there. How should you configure /etc/syslog.conf to show you all messages sent from PPP?

A. local2.\* /dev/console

B. local2.\* /dev/xconsole

- C. \*.local2 /dev/xconsole
- D. \*.local2 \*

## **Answer: A**

## **QUESTION NO: 167**

Which of the following correctly describe the relationship between depmod and modprobe?

- A. depmod creates a dependency file for use by modprobe
- B. modprobe creates a dependency file for use by depmod
- C. they have no relationship
- D. they can replace each other

## **Answer: A**

## **Explanation:**

-like dependency file, based on the symboror example and line or from the directories speter used by modprobe to automatically lost to include which of the following lines in contractions will be available after booting th Depmod creates a "Makefile"-like dependency file, based on the symbols it finds in the set of modules mentioned on the command line or from the directories specified in the configuration file. This dependency file is later used by modprobe to automatically load the correct module or stack of modules.

## **QUESTION NO: 168**

The normal use of depmod is to include which of the following lines in one of the files in /etc/rc.d so the correct module dependencies will be available after booting the system?

- A. /sbin/depmod -a
- B. /sbin/depmod -p
- C. /sbin/depmod -r
- D. /sbin/depmod -c

## **Answer: A**

### **Explanation:**

As described by <a href=http://www.oreillynet.com/linux/cmd/d/depmod.html target=\_blank>http://www.oreillynet.com/linux/cmd/d/depmod.html</a>, depmod creates a dependency file for the modules given on the command line. This dependency file can be used by modprobe to automatically load the relevant modules. The normal use of depmod is to include the line /sbin/depmod -a in one of the files in /etc/rc.d so the correct module dependencies will be available after booting the system.

## **QUESTION NO: 169**

What command option of depmod allows you to print a list of all unresolved symbols?

A. -e

- $B. -I$
- C. -i
- D. -a

## **Answer: A**

### **Explanation:**

depmod creates a dependency file for the modules given on the command line. -e: Print a list of all unresolved symbols.

### **QUESTION NO: 170**

ands loads the module file into the kernel and line? Which of the following commands loads the module file into the kernel and changes any symbols that are defined on the command line?

- A. insmod
- B. depmod
- C. modprobe
- D. setmod

### **Answer: A**

### **Explanation:**

insmod is a system administration command. Load the module file into the kernel, changing any symbols that are defined on the command line. If the module file is named file.o or file.mod, the module will be named file.

### **QUESTION NO: 171**

What option of the insmod command can you use to force the loading of module even if problems are encountered?

- A. -f
- B. -F
- C. -u

# **Answer: A**

# **Explanation:**

insmod is a system administration command. -f: Force loading of module, even if some problems are encountered.

# **QUESTION NO: 172**

Which of the following commands installs a loadable module in the running kernel?

- A. insmod
- B. depmod
- C. modprobe
- D. setmod

## **Answer: A**

## **Explanation:**

bodule in the running kernel. It tries to link a<br>Is from the kernel's exported symbol table<br>into the running kernel by resolving all syr<br>pol table.<br>These. insmod installs a loadable module in the running kernel. It tries to link a module into the running kernel by resolving all symbols from the kernel's exported symbol table.

# **QUESTION NO: 173**

insmod tries to link a module into the running kernel by resolving all symbols obtained from:

- A. the kernel's exported symbol table.
- B. the kernel's internal pointer base.
- C. the user command argument list.
- D. None of the choices

## **Answer: A**

### **Explanation:**

insmod installs a loadable module in the running kernel. It tries to link a module into the running kernel by resolving all symbols from the kernel's exported symbol table.

## **QUESTION NO: 174**

With insmod, the paths listed in /etc/modules.conf override the paths defined in MODPATH.

### A. true

B. false

# **Answer: A**

# **Explanation:**

If the module file name is given without directories or extension, insmod will search for the module in some common default directories. The environment variable MODPATH can be used to override this default. If a module configuration file such as /etc/modules.conf exists, it will override thepaths defined in MODPATH.

# **QUESTION NO: 175**

Lsmod shows information about:

- A. all loaded modules.
- B. all updatable modules.
- C. all non-updatable modules.
- D. all unloaded modules.

# **Answer: A**

# **Explanation:**

S.<br>
S.<br>
Out all loaded modules. The format is namentation displayed is identical to that avails<br>
ECT TEXT<br>
Rel configuration file? Type just the filenamental Lsmod shows information about all loaded modules. The format is name, size, use count, list of referring modules. The information displayed is identical to that available from /proc/modules.

# **QUESTION NO: 176 CORRECT TEXT**

What is the name of the Kernel configuration file? Type just the filename.

Answer: config

# **QUESTION NO: 177 CORRECT TEXT**

What command with options and arguments will display the mail servers for lpi.org?

Answer: dig lpi.org mx

# **QUESTION NO: 178 CORRECT TEXT**

Type the full path and name of the file whose global read bit you would change to deny normal users the ability to get useful information from the who and w commands.

Answer: /var/run/utmp

## **QUESTION NO: 179 CORRECT TEXT**

What file would you edit to make the current user's vi session options always take effect? Type the full path and filename.

Answer: /.exrc

## **QUESTION NO: 180 CORRECT TEXT**

version loaded with all the defaults, xdm loaded with all the defaults, xdm loaded with all files on will-user text mode with the system to multi-user text mode with system that have the prior of the prior of the prior of You boot a freshly installed system loaded with all the defaults, xdm loads and crashes, and the system halts. How can you force the system to multi-user text mode with networking from the LILO: or boot: prompt?

Answer: linux 3

## **QUESTION NO: 181 CORRECT TEXT**

What command with options will find all files on your system that have either the SUID or GUID bits set?

Type the exact command with options to accomplish this.

Answer: find / -perm +6000

## **QUESTION NO: 182 CORRECT TEXT**

What is the file that contains the settings and conversion parameters for the ftp server? Type in the ame of the file only.

Answer: ftpconversions

## **QUESTION NO: 183 CORRECT TEXT**

What is the preferred documentation tool of the FSF? Type in the name of the tool only.

Answer: info

## **QUESTION NO: 184 CORRECT TEXT**

What file or utility is used by normal users to configure the cron daemon? Type in the name of the tool only.

Answer: crontab

## **QUESTION NO: 185 CORRECT TEXT**

What file with full path is used to set the location to query for hostname resolution outside of the local system?

Answer: /etc/resolv.conf

## **QUESTION NO: 186 CORRECT TEXT**

ECT TEXT<br>
Sattack from 10.1.1.128, what can you do?<br>
necessary options and arguments.<br>
3 lo<br>
ECT TEXT<br>
a subnet mask of 255.255.255.0, how ma To immediately stop a DDOS attack from 10.1.1.128, what can you do? Type the command with the necessary options and arguments.

Answer: route add 10.1.1.128 lo

## **QUESTION NO: 187 CORRECT TEXT**

With a Class C address, and a subnet mask of 255.255.255.0, how many host addresses are assignable?

Answer: 254

## **QUESTION NO: 188 CORRECT TEXT**

What command will most effectively track a network path problem?

Answer: traceroute

### **QUESTION NO: 189 CORRECT TEXT**

What command will load groups of modules into the kernel as needed?

Answer: modprobe

## **QUESTION NO: 190 CORRECT TEXT**

Which local system networking file binds a hostname to an IP address? Type the full path and name of the file.

Answer: /etc/hosts

## **QUESTION NO: 191 CORRECT TEXT**

What program will determine basic connectivity to a remote host? Type just the name of the program.

Answer: ping

## **QUESTION NO: 192 CORRECT TEXT**

ECT TEXT<br>
nould be configured to allow your host to p<br>
of the file.<br>
ECT TEXT What file on a remote host should be configured to allow your host to print to its already functioning printers?

Type the full path and name of the file.

Answer: /etc/hosts.lpd

## **QUESTION NO: 193 CORRECT TEXT**

What file contains a list of shared directories on a Linux/Unix system? Type the full path and name of the file.

Answer: /etc/exports

### **QUESTION NO: 194 CORRECT TEXT**

To find the port used by a particular known service, you would look in what file? Type the full path and name of the file.

Answer: /etc/services

## **QUESTION NO: 195 CORRECT TEXT**

What command will flush all jobs on all print queues on a Linux system that uses the LPD daemon? Type the command with any options and arguments.

Answer: lprm -a all

## **QUESTION NO: 196 CORRECT TEXT**

Your IP address is 1.2.3.3. Which command would add a default gateway using the network 1.2.3.4?

Answer: route add default gw 1.2.3.4

## **QUESTION NO: 197 CORRECT TEXT**

ECT TEXT<br>
ou test if your ppp connection was function<br>
B.<br>
ECT TEXT<br>
ses defined for a user?<br>
of the file for the currently logged in user. What command would help you test if your ppp connection was functional? Type just the command name.

Answer: minicom

## **QUESTION NO: 198 CORRECT TEXT**

Where are command line aliases defined for a user? Type the full path and name of the file for the currently logged in user.

Answer: /.bashrc

### **QUESTION NO: 199 CORRECT TEXT**

What file do you configure to make changes to your smbd and nmbd daemons? Type the full path and name of the file.

Answer: /etc/smb.conf

### **QUESTION NO: 200 CORRECT TEXT**

After modifying /etc/exports, what must be done to make the modifications available to users? Type the command with any options and arguments.

Answer: exportfs -a

### **QUESTION NO: 201 CORRECT TEXT**

To produce a compiled kernel with slightly better than standard compression, type the command with and any options and arguments to accomplish just the compilation.

Answer: make bzImage

## **QUESTION NO: 202 CORRECT TEXT**

single "!" symbol in from of the encrypted p<br>and with any options and arguments.<br>ECT TEXT<br>itive option that governs flow-control for th<br>ECT TEXT<br>saccess to a system's printers? What command will insert a single "!" symbol in from of the encrypted password in the system's shadow file? Type the command with any options and arguments.

Answer: usermod -L

### **QUESTION NO: 203 CORRECT TEXT**

What is the exact, case-sensitive option that governs flow-control for the ppp daemon?

Answer: crtscts

## **QUESTION NO: 204 CORRECT TEXT**

What file is used to deny hosts access to a system's printers? Type the filename including full path.

Answer: /etc/hosts.lpd

### **QUESTION NO: 205 CORRECT TEXT**

What command with switches allows you to set the defaults for the useradd command? Type the command with any options and arguments.

Answer: useradd -D

## **QUESTION NO: 206 CORRECT TEXT**

What file is used in recent apache distributions to configure the service? Type the full path and name of the file.

Answer: /etc/apache/httpd.conf Alternative correct Answer: /etc/apache2/httpd.conf

### **QUESTION NO: 207 CORRECT TEXT**

What commands with any options, will cause sendmail to recognize newly added aliases while it's running?

Answer: sendmail -bi

## **QUESTION NO: 208 CORRECT TEXT**

In what file can you configure your name server resolution queries to use the localhost first? Type the full path and name of the file.

Answer: /etc/nsswitch.conf

# **QUESTION NO: 209 CORRECT TEXT**

ECT TEXT<br>
Survey to the server resolution queries to use file.<br>
TECT TEXT<br>
TECT TEXT<br>
Survey to the survey of the serve of the servey of the secomplish this. When you execute the "ls" command, you suspect an alias is set for the command, how can you just execute the command?

Type the exact string that will accomplish this.

Answer: \ls

## **QUESTION NO: 210 CORRECT TEXT**

In what directory does undelivered remote mail get stored in? Type the full path and name of the file.

Answer: /var/spool/mqueue

### **QUESTION NO: 211 CORRECT TEXT**

Which utility is used to create or update the modules.dep file? Type the command only.

Answer: depmod

## **QUESTION NO: 212 CORRECT TEXT**

What commmand can you use to determine the users connected to a Linux ftp server? Type just the command to accomplish this.

Answer: ftpwho

## **QUESTION NO: 213 CORRECT TEXT**

What file is used to define a list of users that may NOT login to via the ftp daemon? Type just the name of the file.

Answer: ftpusers

## **QUESTION NO: 214 CORRECT TEXT**

To change your Ethernet interface eth0 to the IP address 10.4.4.100 with a default class C subnet mask, type the full command string to accomplish this.

Answer: ifconfig eth0 10.4.4.100 netmask 255.255.255.0

## **QUESTION NO: 215 CORRECT TEXT**

ECT TEXT<br>
Frace eth0 to the IP address 10.4.4.100 wi<br>
string to accomplish this.<br>
100 netmask 255.255.255.0<br>
ECT TEXT<br>
aachine. You have added a 2nd NIC to you<br>
IOS but is not configured along with the et You are running a Red Hat machine. You have added a 2nd NIC to your machine and rebooted it. The card is detected in the BIOS but is not configured along with the eth0 interface upon network start. A file must be created to allow this interface to function. Type the full path and name of the file.

Answer: /etc/sysconfig/network-scripts/ifcfg-eth1

## **QUESTION NO: 216 CORRECT TEXT**

Undelivered mail for local system users is stored in what directory? Type the full path of the directory.

Answer: /var/spool/mail/username

## **QUESTION NO: 217 CORRECT TEXT**

What section of the Man pages are system administration commands in? Type the numeral of the section.

Answer: 8

### **QUESTION NO: 218 CORRECT TEXT**

What section of the Man pages are system files mentioned in? Type the numeral of the section.

Answer: 5

## **QUESTION NO: 219 CORRECT TEXT**

ECT TEXT<br>
The active connections and Unix domain so<br>
figured?<br>
complish this.<br>
ECT TEXT<br>
xinetd services requires populating entries What command will display the active connections and Unix domain sockets for a running Linux machine with networking configured? Type just the command to accomplish this.

Answer: netstat

### **QUESTION NO: 220 CORRECT TEXT**

Converting from the inetd to xinetd services requires populating entries in what file, including the full path and name?

Answer: /etc/xinetd.conf

## **QUESTION NO: 221 CORRECT TEXT**

You have a job schedueled to run at 16:30 using the AT schedueler. When you type atq it displays the following information [root@localhost root]# atq 2 2003-03-14 16:00 a root [root@localhost root]# Type in the command to remove only this job.

Answer: atrm 2

## **QUESTION NO: 222 CORRECT TEXT**

What command will show pending jobs that will be executed once on a given date and time? Type just the command to accomplish this.

Answer: atq

### **QUESTION NO: 223 CORRECT TEXT**

The last command functionality needs what log file to be present to operate properly? Type the full path and name of the file.

Answer: /var/log/wtmp

### **QUESTION NO: 224 CORRECT TEXT**

Where should you put the .pinerc file so that all new users get it as part of their initial creation? Type the full path of the directory.

Answer: /etc/skel

## **QUESTION NO: 225 CORRECT TEXT**

ECT TEXT<br>
nerc file so that all new users get it as part<br>
tory.<br>
ECT TEXT<br>
will show you the contents with associated<br>
e file must not be unpacked with the comm<br>
sh this.<br>
The state of the state of the state of the state o What command with options will show you the contents with associated pathnames of an archive file named archive.tar.gz? The file must not be unpacked with the command string. Type the full command string to accomplish this.

Answer: tar -tzvf archive.tar.gz

### **QUESTION NO: 226 CORRECT TEXT**

On a Red Hat system, with a single floppy drive and a returned output from the uname command of 2.4.20-12, what exact command string will create a customized boot disk for this system? Type the full command string to accomplish this.

Answer: mkbootdisk --device /dev/fd0 2.4.20-12

### **QUESTION NO: 227 CORRECT TEXT**

On a Debian-based system, what command will create a boot disk on the first floppy if your kernel image is named "vmlinux-2.4.18-4"? Type the full command string to accomplish this.

Answer: mkboot vmlinux-2.4.18-4

### **QUESTION NO: 228 CORRECT TEXT**

You need to view the hardware address and IP address information for all of your configured and active interfaces. Type the simplest command string that will accomplish this.

Answer: ifconfig

## **QUESTION NO: 229 CORRECT TEXT**

What command will most effectively send a list of certain files from a directory to the tar or cpio command? Type just the command name.

Answer: ls

## **QUESTION NO: 230 CORRECT TEXT**

ectively send a list of certain files from a din<br>
mand name.<br>
ECT TEXT<br>
hat is described as a map file that is used<br>
appropriate booting information. Type the<br>
TOT TEXT On your system exists a file that is described as a map file that is used to update the MBR or first sector of the partition with the appropriate booting information. Type the full path and name of the file.

Answer: /etc/lilo.conf

### **QUESTION NO: 231 CORRECT TEXT**

In the /etc/resolv.conf file are entries that describe where DNS queries can resolve names to IP addresses. Given a DNS server with an IP address of 192.168.33.254, type the exact entry that should appear in this file.

Answer: nameserver 192.168.33.254

### **QUESTION NO: 232**

Your IP address is 170.35.13.28 and your network mask is 255.255.255.192. What host IP address is NOT a part of your local subnet?

A. 170.35.13.33 B. 170.35.13.88 C. 170.35.13.62 D. 170.35.13.55

**Answer: B**

### **QUESTION NO: 233 CORRECT TEXT**

Type in the simplest command to display the previous and current run level?

Answer: runlevel

### **QUESTION NO: 234 CORRECT TEXT**

COTTEXT<br>
Tou believe you saw an error message go l<br>
II show the last system bootup messages.<br>
ECT TEXT<br>
Sh to change to run level 1.<br>
Ind to do this?<br>
TOT TEXT When booting your system, you believe you saw an error message go by too quickly to see. Type in the command that will show the last system bootup messages.

Answer: dmesg

### **QUESTION NO: 235 CORRECT TEXT**

You are in run level 5 and wish to change to run level 1. Type in the simplest command to do this?

Answer: init 1

### **QUESTION NO: 236 CORRECT TEXT**

The dmesg command outputs information from which file, inlcude full path?

Answer: /var/log/dmesg

### **QUESTION NO: 237 CORRECT TEXT**

Which process has a PID of 1. Type in the process name?

Answer: init

### **QUESTION NO: 238 CORRECT TEXT**

What is the name of the file and location that governs what run level is to be booted to on startup. Give full path and file name

Answer: /etc/inittab

### **QUESTION NO: 239 CORRECT TEXT**

You wish to list out in text all the daemons running and stopped on your system for all run levels. Type in the simplest command

Answer: chkconfig --list

### **QUESTION NO: 240 CORRECT TEXT**

ECT TEXT<br>
nons that start at a run level 3.<br>
buld give a text menu based application to<br>
ECT TEXT<br>
eets to the system including his home directed to do this including switches You wish to change the daemons that start at a run level 3. Type in the command that would give a text menu based application to set the daemons for this runlevel

Answer: ntsysv --level 3

### **QUESTION NO: 241 CORRECT TEXT**

You wish to add the user Sheets to the system including his home directory. Type in the simplest command to do this including switches

Answer: useradd -m Sheets

### **QUESTION NO: 242 CORRECT TEXT**

You wish to remove the user stef from the system, including his home directories. Type in the simplest command to do this?

Answer: userdel -r stef

### **QUESTION NO: 243 CORRECT TEXT**

User rick has been suspended from your company and you wish to lock his account to stop anyone using it.

Type in the simplest command to do this.

Answer: usermod rick -L

# **QUESTION NO: 244 CORRECT TEXT**

User Sheets has been exiled to the marketing department who has a group name mktg. You now wish to change the primary group for the user Sheets to the mktg group. Type in the simplest command to do this?

Answer: usermod -g mktg Sheets

# **QUESTION NO: 245 CORRECT TEXT**

Your user matt has forgotten his passwd and you wish to reset it. Type in the command line to change his password. You are currently logged in as root.

Answer: passwd matt

# **QUESTION NO: 246 CORRECT TEXT**

ECT TEXT<br>his passwd and you wish to reset it. Type<br>re currently logged in as root.<br>ECT TEXT<br>name of the file that contains the configura<br>e. What is the full path and file name of the file that contains the configuration files for system logging?

Type in full path and file name.

Answer: /etc/syslog.conf

## **QUESTION NO: 247 CORRECT TEXT**

You wish to list the contents of your crontab. Type in the simplest command to do this.

Answer: crontab -l

# **QUESTION NO: 248 CORRECT TEXT**

You wish to make changes to your crontab entry. Type in the simplest command to make this change? Answer: crontab -e

## **QUESTION NO: 249 CORRECT TEXT**

You wish to archive and compress all the files in your home directory starting with the word projects into a file called myprojects.tar.gz. You are currently in your home directory. Type in the command that would do this?

Answer: tar -czf myprojects.tar.gz projects\*

## **QUESTION NO: 250 CORRECT TEXT**

You have a tarball called myprojects.tar.gz and you wish to view the permissions and ownership of its contents without unpacking it. Type in the simplest command to do this.

Answer: tar -tzvf myprojects.tar.gz

## **QUESTION NO: 251 CORRECT TEXT**

Type in the command to list your current kernel version, including any switches.

Answer: uname -a

## **QUESTION NO: 252 CORRECT TEXT**

ECT TEXT<br>
For the simplest command to define the simplest command to define<br>
FIGT TEXT<br>
FIGT TEXT<br>
TEXT<br>
TEXT<br>
TEXT<br>
TEXT<br>
TEXT<br>
TEXT<br>
And to do this. Assume there are no depend You wish to install the module fat.o into the kernel. Type in the simplest command to do this. Assume there are no dependancies for this module.

Answer: insmod fat

## **QUESTION NO: 253 CORRECT TEXT**

You wish to remove a module from the kernel called fat. Type in the simplest command to do this. Assume this module has no dependancies.

Answer: rmmod fat

### **QUESTION NO: 254 CORRECT TEXT**

Type in the simplest command to list all loaded modules?

Answer: lsmod

## **QUESTION NO: 255 CORRECT TEXT**

You wish to get infomation on a module called msdos.o.

Type in the simplest command that would list all information including author and description for the module.

Answer: modinfo msdos

# **QUESTION NO: 256 CORRECT TEXT**

sdos.o which has a dependancy on fat.o.<br>ad msdos.o and its dependant fat.o module<br><br>ECT TEXT<br>nd, including any switchs, to rebuild the mc<br>odules.conf file.<br><br>ECT TEXT You have a module called msdos.o which has a dependancy on fat.o. What single command will load msdos.o and its dependant fat.o module in one command line?

Answer: modprobe msdos

# **QUESTION NO: 257 CORRECT TEXT**

Type in the simplest command, including any switchs, to rebuild the modules.dep file after you have made changes to the modules.conf file.

Answer: depmod -a

# **QUESTION NO: 258 CORRECT TEXT**

You are using X and wish to build a new kernel. What X tool would you use to build the .config file.

Type in just the command, not switches.

Answer: make xconfig

## **QUESTION NO: 259 CORRECT TEXT**

You have made changes to your /etc/lilo.conf file.

Type in the simplest command that will reload the configuration to the MBR.
Answer: lilo

### **QUESTION NO: 260 CORRECT TEXT**

Type in the command to compile a kernel image with normal compression.

Answer: make zImage

### **QUESTION NO: 261 CORRECT TEXT**

Type the command to check the syntax and contents of the smb.conf file.

Answer: testparm

### **QUESTION NO: 262 CORRECT TEXT**

Type in the command to monitor connections to Samba.

Answer: smbstatus

### **QUESTION NO: 263 CORRECT TEXT**

ECT TEXT<br>itor connections to Samba.<br>ECT TEXT<br>th to the network configuration file that defi Type in the name and full path to the network configuration file that defines the search order for name resolution.

Answer: /etc/nsswitch.conf

### **QUESTION NO: 264 CORRECT TEXT**

Type in the name of the file including path of the static host name to IP address configuration file.

Answer: /etc/hosts

### **QUESTION NO: 265 CORRECT TEXT**

Type in the name and full path to the config file that contains the IP address of DNS servers for hostname resolution.

Answer: /etc/resolv.conf

### **QUESTION NO: 266 CORRECT TEXT**

You need to access the site for HOWTO's, Guides and mini HOWTO's. Type in the full URL as it would appear in any browser, including the protocol.

Answer: http://www.linuxdoc.org

### **QUESTION NO: 267 CORRECT TEXT**

Type in the command that is equivalent to man -k.

Answer: apropos

### **QUESTION NO: 268 CORRECT TEXT**

Type in the command that is equivalent to man -f.

Answer: whatis

### **QUESTION NO: 269 CORRECT TEXT**

You wish to restart the network daemon on a Redhat Server.

ECT TEXT<br>equivalent to man -f.<br>ECT TEXT<br>rk daemon on a Redhat Server.<br>uy arguments that to accomplish this witho<br>art Type in the command and any arguments that to accomplish this without using any absolutes pathnames.

Answer: service network restart

### **QUESTION NO: 270 CORRECT TEXT**

You wish to restart both Samba daemons.

Type in the command and any arguments that to accomplish this without using any absolutes pathnames.

Answer: service smb restart

### **QUESTION NO: 271 CORRECT TEXT**

Type in the file and full path to the configuration file for the Sytem logging daemons.

Answer: /etc/syslog.conf

### **QUESTION NO: 272 CORRECT TEXT**

You have just downloaded an application called rdesktop from the internet. The file downloaded is named rdesktop.tar.gz. Type in the simplest command to decompress and untar this file into the current directory.

Answer: tar -zxf rdesktop.tar.gz

### **QUESTION NO: 273 CORRECT TEXT**

ie of the global environment and startup pro<br>
PATH, umask and ulimit system wide set<br>
FCT TEXT<br>
Finvironment variable PATH. What file shou<br>
ame only, no path.<br>
FCT TEXT Type in the full path and name of the global environment and startup program configuration file. This file typically contains the PATH, umask and ulimit system wide settings.

Answer: /etc/profile

### **QUESTION NO: 274 CORRECT TEXT**

A user wishes to modify his Environment variable PATH. What file should you tell him to edit in his home directory. Give filename only, no path.

Answer: .bash\_profile

### **QUESTION NO: 275 CORRECT TEXT**

Type in the name of the samba daemon that is responsible for WINS names resolution.

Answer: nmbd

### **QUESTION NO: 276 CORRECT TEXT**

Type in the name of the samba daemon that is responsible for printer and file sharing?

Answer: smbd

### **QUESTION NO: 277 CORRECT TEXT**

Type in the name of the file including full path that holds contains a daily message viewed by users when they log in?

Answer: /etc/motd

#### **QUESTION NO: 278 CORRECT TEXT**

Type in the name of file and full path to the file that holds a message for remote users about possible system outages.

Answer: /etc/issues.net

### **QUESTION NO: 279 CORRECT TEXT**

ECT TEXT<br>
vork settings permanently using a text/grap<br>
t this tool?<br>
ECT TEXT<br>
ck the syntax of your /etc/inetd.conf?<br>
ECT TEXT You wish to change you network settings permanently using a text/graphical tool. Type in the command to start this tool?

Answer: netconfig

### **QUESTION NO: 280 CORRECT TEXT**

What is the command to check the syntax of your /etc/inetd.conf?

Answer: tcpdchk

### **QUESTION NO: 281 CORRECT TEXT**

What command would be used to check the gpgp signature on a downloaded source file? Type just the name of the command.

Answer: gpg

### **QUESTION NO: 282 CORRECT TEXT**

What command was typed in to produce the output shown below. The entries shown are the full output of the command, less the actual command.

Type the command and the options to reproduce similar output. USER PID %CPU %MEM VSZ RSS TTY STAT START TIME COMMAND root 394 0.0 0.0 1200 444 tty1 S 01:05 0:00 /sbin/getty 38400 tty1 root 396 0.0 0.0 1200 444 tty3 S 01:05 0:00 /sbin/getty 38400 tty3 root 397 0.0 0.0 1200 444 tty4 S 01:05 0:00 /sbin/getty 38400 tty4 root 398 0.0 0.0 1200 444 tty5 S 01:05 0:00 /sbin/getty 38400 tty5 root 399 0.0 0.0 1200 444 tty6 S 01:05 0:00 /sbin/getty 38400 tty6 root 423 0.0 0.0 1200 444 tty2 S 01:06 0:00 /sbin/getty 38400 tty2 root 426 0.2 0.3 2880 1964 pts/0 S 01:07 0:00 -bash

Answer: ps -au

### **QUESTION NO: 283 CORRECT TEXT**

You wish to execute the ls command but it appears to be aliased. What is the easiest way of execute the orignal ls command without the alias?

Answer: \ls

### **QUESTION NO: 284 CORRECT TEXT**

You are using insmod. You do not want to use the default configuration file /etc/modules.conf. What environment variable should you modify:

Answer: MODULECONF

### **QUESTION NO: 285 CORRECT TEXT**

ECT TEXT<br>
o not want to use the default configuration<br>
hould you modify:<br>
ECT TEXT<br>
en without directories or extension, insmodault directories. What environment variable If the module file name is given without directories or extension, insmod will search for the module in some common default directories. What environment variable can be used to override this:

Answer: MODPATH

### **QUESTION NO: 286**

Lsmod shows information in which of the following formats?

- A. name, size, use count, list of referring modules
- B. name, use count, list of referring modules, size
- C. name, size, list of referring modules, use count
- D. None of the choices

#### **Answer: A**

### **Explanation:**

Lsmod shows information about all loaded modules. The format is name, size, use count, list of referring modules. The information displayed is identical to that available from /proc/modules. See the sample output

d\_intel8x0<br>pcm\_oss<br>x0,snd\_pcm\_oss<br>intel8x0,snd\_pcm<br>d\_intel8x0 Module Size Used by i915 81349 2 md5 4033 1 ipv6 232705 10 parport\_pc 24705 1 lp 12077 0 parport 37129 2 parport\_pc,lp autofs4 23237 0 sunrpc 157093 1 dm\_mod 54741 2 button 6481 0 battery 8901 0 ac 4805 0 raid1 19905 1 uhci\_hcd 31065 0 ehci\_hcd 30917 0 snd\_intel8x0 33769 0 snd\_ac97\_codec 63889 1 snd\_intel8x0 snd\_pcm\_oss 49017 0 snd\_mixer\_oss 17985 1 snd\_pcm\_oss snd\_pcm 96841 2 snd\_intel8x0,snd\_pcm\_oss snd\_timer 29893 1 snd\_pcm snd\_page\_alloc 9673 2 snd\_intel8x0,snd\_pcm snd\_mpu401\_uart 8769 1 snd\_intel8x0 snd\_rawmidi 26597 1 snd\_mpu401\_uart snd\_seq\_device 8137 1 snd\_rawmidi snd 54949 9 snd\_intel8x0,snd\_ac97\_codec,snd\_pcm\_oss,snd\_mixer\_oss,snd\_pcm,snd\_timer,snd\_mpu401\_u art,snd\_rawmidi,snd\_seq soundcore 9889 1 snd 8139too 25921 0 mii 4673 1 8139too floppy 58481 0 ext3 116809 6 jbd 71257 1 ext3

The information displayed by lsmod is identical to that available from:

- A. /proc/modules.
- B. /proc/depmod.
- C. /proc/ls.
- D. /proc/lsmod.

### **Answer: A**

### **Explanation:**

Lsmod shows information about all loaded modules. The format is name, size, use count, list of referring modules. The information displayed is identical to that available from /proc/modules.

Test-King.com cat /proc/modules Module Size Used by i915 81349 2 md5 4033 1 ipv6 232705 10 parport\_pc 24705 1 lp 12077 0 parport 37129 2 parport\_pc,lp autofs4 23237 0 sunrpc 157093 1 dm\_mod 54741 2 button 6481 0 battery 8901 0 ac 4805 0 raid1 19905 1 uhci hcd 31065 0 ehci\_hcd 30917 0 snd\_intel8x0 33769 0 snd\_ac97\_codec 63889 1 snd\_intel8x0 snd\_pcm\_oss 49017 0 snd\_mixer\_oss 17985 1 snd\_pcm\_oss snd\_pcm 96841 2 snd\_intel8x0,snd\_pcm\_oss snd\_timer 29893 1 snd\_pcm snd\_page\_alloc 9673 2 snd\_intel8x0,snd\_pcm snd\_mpu401\_uart 8769 1 snd\_intel8x0 snd\_rawmidi 26597 1 snd\_mpu401\_uart snd seq\_device 8137 1 snd\_rawmidi snd 54949 9 snd\_intel8x0,snd\_ac97\_codec,snd\_pcm\_oss,snd\_mixer\_oss,snd\_pcm,snd\_timer,snd\_mpu401\_u art,snd\_rawmidi,snd\_seq

soundcore 9889 1 snd 8139too 25921 0 mii 4673 1 8139too floppy 58481 0 ext3 116809 6 jbd 71257 1 ext3

#### **QUESTION NO: 288**

What command should you use to unload loadable modules from the running kernel?

- A. rmmod
- B. remove -mod
- C. delmod
- D. unload module

#### **Answer: A**

#### **Explanation:**

batted the modules from the running kernel. Rmmod trive in the restriction that they are not in use and than one module is named on the command supports unloading of stacked modules. Rmmod unloads loadable modules from the running kernel. Rmmod tries to unload a set of modules from the kernel, with the restriction that they are not in use and that they are not referred to by other modules. If more than one module is named on the command line, the modules will be removed simultansously. This supports unloading of stacked modules.

### **QUESTION NO: 289**

What command option of rmmod specifies that all outputs be sent to syslog?

A. -a

- $B. -i$
- C. -s
- D. -d

### **Answer: C**

#### **Explanation:**

Rmmod unloads loadable modules from the running kernel. -s: Output everything to syslog(3) instead of the terminal.

Syntax:

Rmmod -s or --syslog modulename

Where -s or --syslog à Send errors to the syslog, instead of standard error.

What utility examines the object file module\_file associated with a kernel module and displays any information that it can glean?

- A. modinfo
- B. modprobe
- C. insmod
- D. depmod

#### **Answer: A**

#### **Explanation:**

modinfo extracts information the Linux Kernel modules given on the command line. If the module name is not a filename, then the /lib/modules/version directory is searched, as done by modprobe Syntax: modinfo modulename or filename

Example:

modinfo ext3

Sample output filename: /lib/modules/2.6.9-5.EL/kernel/fs/ext3/ext3.ko author:

Remy Card, Stephen Tweedie, Andrew Morton, Andreas Dilger, Theodore Ts'o and

othersdescription: Second Extended Filesystem with journaling extensions

license: GPL

modules/2.6.9-5.EL/kernel/fs/ext3/ext3.ko<br>e, Andrew Morton, Andreas Dilger, Theod<br>tended Filesystem with journaling extension<br>GPARM 4KSTACKS gcc-3.4<br>dinfo can display its version number? vermagic: 2.6.9-5.EL 686 REGPARM 4KSTACKS gcc-3.4 depends: jbd

### **QUESTION NO: 291**

What command option of modinfo can display its version number?

A. -V

- B. -i
- $C. -I$
- $D A$

### **Answer: A**

### **Explanation:**

Display the version of modinfo .<p>The modinfo utility examines the object file module\_file associated with a kernel module and displays any information that it can glean. -V , --version: Display the version of modinfo .

#### **QUESTION NO: 292**

What option of modprobe specifies the loading of all matching modules instead of stopping after the first successful loading?

A. -a

B. -f

C. -c

D. -e

## **Answer: A**

## **Explanation:**

-a, --all: Load all matching modules instead of stopping after the first successful loading.

## **QUESTION NO: 293**

What option of modprobe allows you to set 'autoclean' on the loaded modules?

- A. -k
- B. -d
- C. -c
- D. -e

# **Answer: A**

## **Explanation:**

by you to set 'autoclean' on the loaded model of the standard model of the standard model. Used by the kernel supplied as a module). The -q option is improved that we have a module of the standard model of the standard mod -k, --autoclean: Set 'autoclean' on loaded modules. Used by the kernel when it calls on modprobe to satisfy a missing feature (supplied as a module). The -q option is implied by -k. These options will automatically be sent to insmod.

# **QUESTION NO: 294**

Modprobe can be used to load (choose all that apply):

- A. a single module
- B. a stack of dependent modules
- C. all modules that are marked with a specified tag
- D. None of the choices

## **Answer: A,B,C**

## **Explanation:**

Modprobe is used to load a single module, a stack of dependent modules, or all modules that are marked with a specified tag.

Modprobe will automatically load all base modules needed in the module stack as described by its dependency file. What file is this?

- A. modules.dep
- B. modprobe.dep
- C. module.dep
- D. modep.dep

### **Answer: A**

#### **Explanation:**

ermining what symbols it exports, and wha<br>odules.dep in the same directory. The nor<br>I-a in one of the files in /etc/rc.d so the cole<br>le after booting the system. depmod -e prii<br>pad the modules using modprobe commar<br>y depmo depmod creates a list of module dependencies, by reading each module under /lib/modules/version and determining what symbols it exports, and what symbols it needs. By default this list is written to modules.dep in the same directory. The normal use of depmod is to include the line /sbin/depmod -a in one of the files in /etc/rc.d so the correct module dependencies will be available after booting the system. depmod -e prints a list of all unresolved symbols. When you tried to load the modules using modprobe command it checks the modules.dep file generated by depmod command to identify the dependencies and load all dependencies as well.

### **QUESTION NO: 296**

Which of the following regarding user account configuration is true (choose all that apply):

- A. username is case-sensitive
- B. password is case-sensitive
- C. username is case-insensitive
- D. password is case-insensitive

### **Answer: A,B**

#### **Explanation:**

Please note that everything should be entered in lowercase, except for the full name of the user which can be entered in a "pleasing format" (eg. Joe Smith) and the password. Case is sensitive, so inform your user(s) they must use identical case when entering their username and password.

### **QUESTION NO: 297**

GNU Make determines which pieces of a large program need to be recompiled and issues the commands to recompile them when necessary.

A. true

B. false

### **Answer: A**

### **Explanation:**

GNU Make is a program that determines which pieces of a large program need to be recompiled and issues the commands to recompile them, when necessary.

### **QUESTION NO: 298**

Which of the following correctly describe a Monolithic Kernel (choose all that apply):

- A. it is built into one single binary.
- B. it is loaded completely into memory at boot time.
- C. it pre-dates micro-kernel architecture by at least ten years.
- D. None of the choices

### **Answer: A,B,C**

### **Explanation:**

nary.<br>
Internative by at least ten years.<br>
Internative by at least ten years.<br>
Internative by at least ten years.<br>
The value of the search of the value of the value of the value of the value<br>
Internal Architecture?<br>
Intern Have everything they need in that binary. Are loaded completely into memory at boot time. Pre-date micro-kernel architecture by at least ten years.

### **QUESTION NO: 299**

Which of the following correctly describe a Micro-kernel Architecture?

- A. it has an extremely small core.
- B. only its small core remains in memory at all times.
- C. its device drivers are loaded as-needed.
- D. None of the choices

### **Answer: A,B,C**

### **Explanation:**

Micro-kernel Architectures:

Have an extremely small core.

Only the small core remains in memory at all times.

Device drivers and other additional items are loaded as-needed.

Rate this comment: Linux by and large is monolithic.

A. true

B. false

**Answer: A**

#### **Explanation:**

Is Linux Purely Monolithic?

aded at runtime. Linux modules are remining the mains basically a monolithic architecture<br>tremains basically a monolithic architecture<br>up a user friendly GUI interface? Linux by and large is monolithic. However, Linux permits modules, a system whereby certain parts of the kernel may be loaded at runtime. Linux modules are reminiscent of micro-kernel architectures, but Linux really remains basically a monolithic architecture.

#### **QUESTION NO: 301**

Which of the following brings up a user friendly GUI interface?

- A. make xconfig
- B. make menuconfig
- C. make config
- D. make compile

### **Answer: A,B**

### **Explanation:**

The "make xconfig" or "make menuconfig" brings up a user friendly GUI interface. And "make config" brings up command-line console mode interface. You can load the configuration file from /usr/src/linux/.config (dot config file. Note the dot before config).

### **QUESTION NO: 302**

Which bootloader can lie to Windows and make Windows believe that it's installed on the first partition even if it's not?

A. GRUB

B. XLoad

# C. LILO D. FILO

## **Answer: A**

## **Explanation:**

GRUB differs from bootloaders such as LILO in that it can lie to Windows and make Windows believe that it's installed on the first partition even if it's not. So you can keep your current Linux system where it is and install Windows on the side.

### **QUESTION NO: 303**

If your new kernel does not behave normally after a routine kernel upgrade, chances are that you forgot to \_\_\_\_\_\_\_ before compiling the new kernel.

- A. make clean
- B. make shot
- C. make clear
- D. make remove

### **Answer: A**

### **Explanation:**

v weird things after a routine kernel upgracing the new kernel. Symptoms can be anytically problems, to crummy performance. Make If your new kernel does really weird things after a routine kernel upgrade, chances are you forgot to make clean before compiling the new kernel. Symptoms can be anything from your system outright crashing, strange I/O problems, to crummy performance. Make sure you do a make dep, too.

### **QUESTION NO: 304**

You can find out how much memory the kernel is using by taking the total amount of memory in your machine and subtracting from it the amount of:

- A. "total mem" in /proc/meminfo
- B. "total mem" in /proc/memused
- C. "total mem" in /proc/memcurrent
- D. None of the choices

### **Answer: A**

### **Explanation:**

You can find out how much memory the kernel is using by taking the total amount of memory in your machine and subtracting from it the amount of ``total mem'' in /proc/meminfo or the output of

Testing. the command `free'. output of the command `free'. See the sample output of /proc/meminfo MemTotal: 118180 kB MemFree: 19108 kB Buffers: 4800 kB Cached: 37860 kB SwapCached: 8 kB Active: 38564 kB Inactive: 24820 kB HighTotal: 0 kB HighFree: 0 kB LowTotal: 118180 kB LowFree: 19108 kB SwapTotal: 522072 kB SwapFree: 522056 kB Dirty: 100 kB Writeback: 0 kB Mapped: 32936 kB Slab: 7084 kB Committed\_AS: 64768 kB PageTables: 1036 kB VmallocTotal: 901112 kB VmallocUsed: 3252 kB VmallocChunk: 897140 kB HugePages\_Total: 0 HugePages\_Free: 0 Hugepagesize: 4096 kB See the sample output of fee -m command total used free shared buffers cached Mem: 115 96 18 0 4 37 -/+ buffers/cache: 55 60 Swap: 509 0 509

### **QUESTION NO: 305**

Which of the following insures that all of the dependencies, such as the include files, are in place?

A. make dep

B. make clean

C. make\_dep

### D. make\_install

### **Answer: A**

### **Explanation:**

When the configure script ends, it also tells you to `make dep' and (possibly) `clean'. So, do the `make dep'. This insures that all of the dependencies, such the include files, are in place. It does not take long, unless your computer is fairly slow to begin with. For older versions of the kernel, when finished, you should do a `make clean'. This removes all of the object files and some other things that an old version leaves behind. In any case, do not forget this step before attempting to recompile a kernel.

### **QUESTION NO: 306**

Which of the following removes all of the object files and some other things that an old version leaves behind?

- A. make dep
- B. make clean
- C. make\_dep
- D. make\_install

### **Answer: B**

#### **Explanation:**

discome the dependencies and sense share the terms of the dependencies and the include mputer is fairly slow to begin with. For older a 'make clean'. This removes all of the of ves behind. In any case, do not forget this When the configure script ends, it also tells you to `make dep' and (possibly) `clean'. So, do the `make dep'. This insures that all of the dependencies, such the include files, are in place. It does not take long, unless your computer is fairly slow to begin with. For older versions of the kernel, when finished, you should do a `make clean'. This removes all of the object files and some other things that an old version leaves behind. In any case, do not forget this step before attempting to recompile a kernel.

### **QUESTION NO: 307**

What command will compile the Linux kernel and leave a file in arch/i386/boot called bzImage?

- A. make bzImage
- B. make compile
- C. make Image
- D. make bzdisk

#### **Answer: A**

### **Explanation:**

After depending and cleaning, you may now `make bzImage' or `make bzdisk' (this is the part that takes a long time.). `make bzImage' will compile the kernel, and leave a file in arch/i386/boot called `bzImage' (among other things). This is the new compressed kernel. `make bzdisk' does the same thing, but also places the new bzImage on a floppy disk which you hopefully put in drive ``A:''. `bzdisk' is fairly handy for testing new kernels; if it bombs (or just doesn't work right), just remove the floppy and boot with your old kernel. It can also be a handy way to boot if you accidentally remove your kernel (or something equally as dreadful).

### **QUESTION NO: 308**

What command will compile the Linux kernel and leave a file called bzimage in the floppy disk?

- A. make bzImage
- B. make compile
- C. make Image
- D. make bzdisk

### **Answer: D**

### **Explanation:**

The Union of Vietnam of Warel Schematic Union of Warel Schematic Union of the Kernel, and leave and the new bzimage on a floppy disk which or testing new kernels; if it bombs (or just with your old kernel. It can also be a After depending and cleaning, you may now `make bzImage' or `make bzdisk' (this is the part that takes a long time.). `make bzImage' will compile the kernel, and leave a file in arch/i386/boot called `bzImage' (among other things). This is the new compressed kernel. `make bzdisk' does the same thing, but also places the new bzImage on a floppy disk which you hopefully put in drive ``A:''. `bzdisk' is fairly handy for testing new kernels; if it bombs (or just doesn't work right), just remove the floppy and boot with your old kernel. It can also be a handy way to boot if you accidentally remove your kernel (or something equally as dreadful).

### **QUESTION NO: 309**

Which of the following commands will attempt to configure the kernel from an old configuration file and run through the make config process for you?

- A. make oldconfig
- B. make newconfig
- C. make clean
- D. None of the choices

### **Answer: A**

### **Explanation:**

Make oldconfig' will attempt to configure the kernel from an old configuration file; it will run hrough the `make config' process for you. If you haven't ever compiled a kernel before or don't have an old config file, then you probably shouldn't do this, as you will most likely want to change the default configuration.

### **QUESTION NO: 310**

Incremental upgrades of the kernel are distributed as:

- A. patches.
- B. fixes.
- C. hotfixes.
- D. service packs.

### **Answer: A**

### **Explanation:**

kernel are distributed as patches. For examere's a `patch46.gz' out there for it, it mea<br>ation of the patch. You might want to maken `cd /usr/src; tar zcvf old-tree.tar.gz linu<br>ben `cd /usr/src; tar zcvf old-tree.tar.gz li Incremental upgrades of the kernel are distributed as patches. For example, if you have version 1.1.45, and you notice that there's a `patch46.gz' out there for it, it means you can upgrade to version 1.1.46 through application of the patch. You might want to make a backup of the source tree first (`make clean' and then `cd /usr/src; tar zcvf old-tree.tar.gz linux' will make a compressed tar archive for you.).

### **QUESTION NO: 311**

Loadable kernel modules can (choose all that apply):

- A. save memory
- B. ease configuration
- C. include filesystems
- D. include ethernet card drivers

### **Answer: A,B,C,D**

### **Explanation:**

Loadable kernel modules can save memory and ease configuration. The scope of modules has grown to include filesystems, ethernet card drivers, tape drivers, printer drivers, and more.

### **QUESTION NO: 312**

The command "make config" requires bash.

### A. true

B. false

## **Answer: A**

## **Explanation:**

The command `make config' while in /usr/src/linux starts a configure script which asks you many questions. It requires bash, so verify that bash is /bin/bash, /bin/sh, or \$BASH.

# **QUESTION NO: 313**

Upgrading a kernel involves which of the following tasks (choose all that apply):

- A. configuring the desired modules
- B. compiling the kernel and modules
- C. installing the kernel image
- D. conducting a system reboot

## **Answer: A,B,C,D**

## **Explanation:**

of the configuring desired modules, compiling the configuring desired modules, compiling the self-compared in the "README" file mation can be found in the "Documentations" and modules. Upgrading the kernel involves configuring desired modules, compiling the kernel and modules, and finally installing the kernel image. This is followed by a system reboot (with fingers crossed!) to load the new kernel. All of this is documented in the ``README'' file which comes with each kernel package. Further information can be found in the ``Documentation/'' subdirectory. A particularly helpful file there is ``Configure.help'' which contains detailed information on the available kernel compile options and modules.

## **QUESTION NO: 314**

Rate this advice:

In order to use the latest kernel, it is necessary to first upgrade to the newest utilities and libraries.

A. True

B. False

## **Answer: A**

## **Explanation:**

In order to use the latest kernel, it is first necessary to upgrade to the newest utilities and libraries.

Rate this comment:

The "root" account has no security restrictions imposed upon it.

- A. True
- B. False

## **Answer: A**

## **Explanation:**

When using this account it is crucial to be as careful as possible. The "root" account has no security restrictions imposed upon it. This means it is easy to perform administrative duties without hassle. However, the system assumes you know what you are doing, and will do exactly what you request -- no questions asked. Therefore it is easy, with a mistyped command, to wipe out crucial system files.

### **QUESTION NO: 316**

To create a user account, keep in mind that the username is at most \_\_\_\_ characters long.

A. 6

B. 8

C. 12

D. 18

## **Answer: B**

### **Explanation:**

ep in mind that the username is at most<br>
<br>
The state of the state of the state of the state of the state of the pair<br>
<br>
The state of the state of the pair (e.g. Joe Smith) and the pair<br>
<br>
The pair of the state of the pair Please note that everything should be entered in lowercase, except for the full name of the user which can be entered in a "pleasing format" (e.g. Joe Smith) and the password. Case is sensitive, so inform your user(s) they must use identical case when entering their username and password.

## **QUESTION NO: 317 CORRECT TEXT**

To exclude all log messages of a given logging facility, you should use a logging priority of:

Answer: none

## **QUESTION NO: 318 CORRECT TEXT**

To prevent users from seeing who is logged in with the who command, you must remove the world readable but from the file /var/run

Answer: utmp

### **QUESTION NO: 319 CORRECT TEXT**

You want to display a list of all last logged in users. The file /var/log/wtmp exists. Which command would you use?

Answer: LAST

### **QUESTION NO: 320**

What does the following command accomplish: "export PATH=\$PATH:\$APPLICATIONS"

- A. Changes path to the applications directory.
- B. Updates the path with the value of \$APPLICATIONS.
- C. All NFS users can mount the applications directly.
- D. Updates path with the applications directory.

### **Answer: D**

### **QUESTION NO: 321 CORRECT TEXT**

cations directory.<br>
value of \$APPLICATIONS.<br>
the applications directory.<br>
Ilications directory.<br>
ECT TEXT<br>
ppy using a given image file on your hard<br>
/dev/fd0 `uname -r` You want to create a boot floppy using a given image file on your hard disk. What utility would you use to do so?

Answer: mkbootdisk --device /dev/fd0 `uname -r`

### **QUESTION NO: 322 CORRECT TEXT**

A user complains that his laptop shows the wrong time when it is not connected to the network. What command must the superuser run to adjust the laptop's clock without entering in BIOS?

Answer: date

### **QUESTION NO: 323 CORRECT TEXT**

You are working an evening shift and want to look a which jobs are pending for the at command. What command would you use?

Answer: atq

### **QUESTION NO: 324**

Which two of the following Class B IPv4 networks are reserved by IANA for private address assignment and private routing? (Choose two)

A. 128.0.0.0

- B. 169.16.0.0
- C. 169.254.0.0
- D. 172.16.0.0
- E. 172.20.0.0

**Answer: D,E**

### **QUESTION NO: 325**

Test-Wald you expect to see in the file /etc/<br>Sr/sbin/tcpd in tdtpd<br>Destroyed using a particular IP address in Which one of the following lines would you expect to see in the file /etc/hosts.allow?

- A. in.tftpd: LOCAL
- B. tftp dgram udp wait root /usr/sbin/tcpd in tdtpd
- C. tftp 69/udp
- D. udp 17 UDP

### **Answer: A**

### **QUESTION NO: 326**

When you use DNS to find a hostname using a particular IP address, which kind of DNS entry is involved?

- A. Reverse DNS entroes
- B. IP DNS entries
- C. Address DNS entries
- D. Network DNS entries

#### **Answer: A**

#### **QUESTION NO: 327**

You are running an email server configured with the default settings. In which directory will you fund the delivered mail for the user foo?

- A. /var/spool/mail
- B. /home/foo/mail
- C. /var/mail/spool
- D. /var/users/mail

### **Answer: B**

### **QUESTION NO: 328**

You have replaced inetd with xinetd. What must be done after installing to ensure that your machine will work correctly?

- A. You must add a symbolic link from inetd.conf to xinetd.conf.
- B. You don't have to do anything because they are compatible.
- C. You must create a new configuration file for xinetd.
- D. You must run xinetd-configure first.

### **Answer: C**

### **QUESTION NO: 329**

link from inetd.conf to xinetd.conf.<br>
ing because they are compatible.<br>
Infiguration file for xinetd.<br>
gure first.<br>
an you use to prevent the root user from lo Which configuration option can you use to prevent the root user from logging directly onto a machine using ssh?

- A. NoRootLogon
- B. PermitRootLogon No
- C. NoRootLogon Yes
- D. RootLogin = No
- E. ProhibitRootLogon No

### **Answer: B**

### **QUESTION NO: 330**

When an Apache server is configured to provide 10 spare server processes, which kind of website would it typically serve?

A. A low-to-moderate volume website

- B. A website for no more than 10 users
- C. A high volume web site
- D. A one-user volume website

#### **Answer: A**

#### **QUESTION NO: 331 CORRECT TEXT**

You are running a machine which exports a list of directories using NFS. Provide the complete path to the file which contains this list.

Answer: /etc/exports

#### **QUESTION NO: 332**

Sers have complained that the server refust<br>Se?<br>The corrupted on the server.<br>The server name properly.<br>Start in the default runlevel.<br>The start in the default start. Probably on fire<br>start the sshd service. Your server was rebooted. Users have complained that the server refuses secured connections. What is the mostly likely cause?

- A. The public keys have been corrupted on the server.
- B. The clients are not resolving the server name properly.
- C. Sshd is not configured to start in the default runlevel.
- D. The users need to ssh-keygen.

#### **Answer: C**

#### **Explanation:**

To enable the ssh connection sshd service should start. Probably on first reboot sshd service is not started. So you should start the sshd service.

To start sshd service

service sshd start

To start sshd service automatically on next reboot chkconfig sshd on

#### **QUESTION NO: 333 CORRECT TEXT**

There is any entry like the following in the file /etc/ftpusers: #root Will root be allowed to connect via ftp to this host?

Answer: no

### **QUESTION NO: 334 CORRECT TEXT**

The \_\_\_\_\_ command will list the currently loaded kernel modules.

Answer: lsmod

#### **QUESTION NO: 335 CORRECT TEXT**

You are working on a non graphical shell. What command would you use to configure the kernel using a menu system. Type the command and its argument(s).

Answer: make menuconfig

#### **QUESTION NO: 336**

What runlevels should never be declared as the default runlevel in /etc/inittab?

- A. 1
- B. 3
- $C.5$
- D. 6

### **Answer: A,D**

### **Explanation:**

Standard Runlevel are:

- 0 halt (Do NOT set initdefault to this)
- 1 Single user mode
- Test-King.com 2 - Multiuser, without NFS (The same as 3, if you do not have networking)
- 3 Full multiuser mode
- 4 unused
- 5 X11
- 6 reboot (Do NOT set initdefault to this)

1 means single user mode and 6 means reboot. Which are not recommended for default runlevel.

### **QUESTION NO: 337**

You need to print 12 copies of the document foo.txt. Which of the following commands would you use?

A. cat foo.txt | lpr -#12 B. cat foo.txt  $>$  lpr -#12 C. cat foo.txt | lpr -12 D. cat foo.text > lpr -12

### **Answer: A**

### **Explanation:**

cat command reads the contents of foo.txt and send to print to the default printer twelve copies of same documents.

### **QUESTION NO: 338**

The directory location /usr/share/doc contains what files?

- A. All documentation created from application source code.
- B. All documentation you wish to share with other users.
- C. Supplemental information about installed packages.
- D. Programs for reading documentation.

### **Answer: A**

### **QUESTION NO: 339 CORRECT TEXT**

from application source code.<br>
h to share with other users.<br>
about installed packages.<br>
umentation.<br>
ECT TEXT<br>
aat you have to take down a service on wh<br>
amessage to all currently logged on us<br>
the path. You wish to notify all users that you have to take down a service on which they rely. What command will allow you to send a message to all currently logged on users? Enter only the command, not the path.

Answer: WALL

### **QUESTION NO: 340 CORRECT TEXT**

You issued the command: export CFLAGS="-march-i586". You can remove this environment variable by using the command: CFLAGS

Answer: unset

### **QUESTION NO: 341 CORRECT TEXT**

Within a script you need to crate a loop. Following the for variable in list, the statements to be looped are found between the keywords \_\_\_\_ and done.

Answer: do

### **QUESTION NO: 342**

Which command allows you to make a shell variable visible to subshells?

- A. export \$VARIABLE
- B. export VARIABLE
- C. set \$VARIABLE
- D. set VARIABLE
- E. env variable

**Answer: B**

## **QUESTION NO: 343 CORRECT TEXT**

In an xinetd config file, which attribute specifies which interface will be used to offer the service?

Answer: INTERFACE

### **QUESTION NO: 344 CORRECT TEXT**

ECT TEXT<br>attribute specifies which interface will be used<br>ECT TEXT<br>of the system including his home director<br>and to do this including switches: You wish to add the user king to the system including his home directory. Type in the simplest command to do this including switches:

Answer: useradd -m king

### **QUESTION NO: 345**

The system utility that automatically creates new log files and moves old ones is called what?

- A. newlog
- B. mvlog
- C. rotatelog
- D. logrotate

**Answer: D**

### **Explanation:**

Reference: man logrotate

User Bob Swanson (bswanson) has left Company.com. His data has already been removed from his directory. How do you remove his account and directory?

- A. rm -rf /home/bswanson
- B. deluser /home/bswanson
- C. uderdel -r bswanson

**Answer: C**

### **QUESTION NO: 347 CORRECT TEXT**

The command is used to modify or set the password expiration for a user?

Answer: CHAGE,/USR/BIN/CHAGE,PASSWD,/USR/BIN/PASSWD,USERMOD,/USR/SBIN/USE

### **QUESTION NO: 348 CORRECT TEXT**

SCT TEXT<br>
ISEN TEAT<br>
THAGE, PASSWD, /USR/BIN/PASSWD, US<br>
ECT TEXT<br>
Kup via tar to your tape drive /dev/st0 that is<br>
theck last night's tape. The command to lis You have an automated backup via tar to your tape drive /dev/st0 that runs each night. You've decided to manually check last night's tape. The command to list the contents of the tape  $is$   $?$ 

Answer: TARTVF/DEV/ST0

### **QUESTION NO: 349**

Visit our reseller at www.company.com for lastest version and special price! A cronjob must run at least every 11 minutes. The job may take up to 7 minutes to complete, and there mustn't be two jobs at the same time. Which crontab line solves the problem?

A. \*/8 \* \* \* \* myjob B. \*/9 \* \* \* \* myjob C. \*/10 \* \* \* \* myjob D. \*/11 \* \* \* \* myjob E. \*/12 \* \* \* \* myjob

### **Answer: C**

### **QUESTION NO: 350 CORRECT TEXT**

You need to sync your hardware clock, which is on GMT, with your system clock, which you just updated with NTP. To do this, complete the following command: \_\_\_\_\_\_\_\_\_ -u --systohc

Answer: HWCLOCK,/SBIN/HWCLOCK,/USR/SBIN/HWCLOCK

### **QUESTION NO: 351**

You discover a pending job for the at command. Which of the following do you have to use to remove it?

- A. atrm
- B. atq -r
- C. at -r
- D. rmat

### **Answer: A**

### **QUESTION NO: 352 CORRECT TEXT**

ECT TEXT<br>
ECT TEXT<br>
E file of a boot floppy disk to your hard drive<br>
the disk image? (Specify a single command You've downloaded an image file of a boot floppy disk to your hard drive. What is the best utility to create a boot floppy from the disk image? (Specify a single command without options.)

Answer: /bin/dd

### **QUESTION NO: 353**

The following output shows an excerpt from a standard network configuration file: time 37/tcp timserver time 37/udp timeserver rlp 39/udp resource # resource location name 42/udp nameserver whois 43/tcp nickname # usually to sri-nic domain 53/tcp domain 53/udp mtp 57/tcp # deprecated bootps 67/udp # bootp server bootpc 68/udp # bootp client

### tftp 69/udp

Which file could this be from?

- A. /etc/hosts
- B. /etc/inetd.conf
- C. /etc/named.conf
- D. /etc/services
- E. /etc/syslog.conf

## **Answer: D**

# **QUESTION NO: 354 CORRECT TEXT**

The \_\_\_\_\_\_\_\_ file contains the system default options for the PPP daemon.

Answer: /etc/ppp/options

## **QUESTION NO: 355**

What is the highest numbered TCP/IP port?

A. 2047

B. 32767

C. 65535

D. 131071

## **Answer: C**

## **Explanation:**

d TCP/IP port? There are 65535 possible ports officially recognized. Note:

TCP uses the notion of port numbers to identify sending and receiving applications. Each side of a TCP connection has an associated 16-bit unsigned port number assigned to the sending or receiving application. Ports are categorized into three basic categories: well known, registered and dynamic/private. The well known ports are assigned by the Internet Assigned Numbers uthority (IANA) and are typically used by system-level or root processes. Well known applications running as servers and passively listening for connections typically use these ports. Some examples include: FTP (21), TELNET (23), SMTP (25) and HTTP (80). Registered ports are typically used by end user applications as ephemeral source ports when contacting servers, but they can also identify named services that have been registered by a third party. Dynamic/private ports can also be used by end user applications, but are less commonly so. Dynamic/private ports do not contain any meaning outside of any particular TCP connection. com

Which of the following is used to establish a PPP link to another computer?

- A. pppconn
- B. linkppp
- C. pppd
- D. pppconf

### **Answer: C**

### **QUESTION NO: 357**

Which of the following protocols uses two different network ports?

- A. NTP
- B. FTP
- C. Rsh
- D. HTTP
- E. Telnet

**Answer: B**

### **QUESTION NO: 358 CORRECT TEXT**

ols uses two different network ports?<br>
TECT TEXT<br>
TECT TEXT<br>
Dimmand to see active network and UNIX of You can run the \_\_\_\_\_\_\_\_ command to see active network and UNIX domain socket connection.

Answer: NETSTAT,/BIN/NETSTAT

#### **QUESTION NO: 359**

While checking your security, you discover that you can connect to one of the machines on the network via port 23. What should you do to the network service on this machine?

- A. Deactivate it, you don't need a SMTP server there.
- B. Deactivate it, you should not use TELNET.
- C. Leave active, SSH is safe.
- D. Deactivate it, you don't need a FTP server there.

Which of the following represents a class C netmask?

A. 255.0.0.0

- B. 255.255.0.0
- C. 255.255.255.0
- D. 255.255.255.255

#### **Answer: C**

#### **QUESTION NO: 361**

Which of the following PPP authentication protocols never sends a password in the clear?

- A. PAM
- B. PAP
- C. PGP
- D. CHAP

**Answer: D**

### **QUESTION NO: 362**

uthentication protocols never sends a pas You are working on a server that has multiple ethernet network interfaces, and you wish to find out the IP address assigned to the eth1 interface. Which of the following commands will print the necessary information?

- A. ipconfig /dev/eth1
- B. ethconfig -d eth1
- C. ifconfig eth1
- D. prntconf eth1

### **Answer: C**

### **QUESTION NO: 363**

Consider the following command and an abbreviated version of its output: \$ netstat -nr Kernel IP routing table Destination Gateway Genmask Flags Iface 192.168.165.0 0.0.0.0 255.255.255.0 U eth0 127.0.0.0 0.0.0.0 255.0.0.0 U lo0 0.0.0.0 192.168.165.1 0.0.0.0 UG eth0 What is the default gateway for the network?

A. 192.168.165.1 B. 255.0.0.0 C. 255.255.255.0 D. 0.0.0.0 E. 192.168.165.0

### **Answer: A**

### **QUESTION NO: 364 CORRECT TEXT**

Polock for your use. The block is 192.168.<br>Sable IP for the router he's installed on you<br>an existing DNS record. What type of DNS Your ISP has given you an IP block for your use. The block is 192.168.112.64/26. If your network administrator uses the first usable IP for the router he's installed on your network, how many usable IPs do you have left?

Answer: 61

### **QUESTION NO: 365**

You want to add an alias for an existing DNS record. What type of DNS record could you use?

A. CNAME

B. MX

C. SOA

D. NS

**Answer: A**

### **QUESTION NO: 366**

What is the name of the primary configuration file for Apache?

- A. srm.cfg
- B. httpd.cfg
- C. access.cfg
- D. apache.conf
- E. httpd.conf

#### **Answer: E**

#### **QUESTION NO: 367**

When you run the command newaliasses, it will:

- A. ask for input on stdin to create new mail aliases.
- B. restart sendmail.
- C. remove the aliases currently configured.
- D. rebuild the aliases database for the file /etc/aliases.

#### **Answer: D**

#### **QUESTION NO: 368**

authentication key on host linux1. In order<br>ed to do?<br>on key into /etc/ssh/sshd\_config on linux2.<br>on key into \$HOME/.ssh/id\_dsa on linux2.<br>on key into \$HOME/.ssh/id\_dsa on linux1.<br>ommand ssh --key.<br>he cannot access bis ema You have generated a DSA authentication key on host linux1. In order to log into host linux2 with the new key, what do you need to do?

- A. Copy the new authentication key into /etc/ssh/sshd\_config on linux2.
- B. Copy the new authentication key into \$HOME/.ssh/authorized\_keys on linux2.
- C. Copy the new authentication key into \$HOME/.ssh/id\_dsa on linux2.
- D. Copy the new authentication key into \$HOME/.ssh/id\_dsa on linux1.
- E. Log into linux2 using the command ssh --key.

#### **Answer: D**

#### **QUESTION NO: 369**

The user bob complains that he cannot access his email. In witch directory would you look to see if there is any deliverable email for him?

- A. /var/spool/mail
- B. /var/mail/mqueue
- C. /var/spool/mqueue
- D. /home/bob/.mail

#### **Answer: A**

#### **QUESTION NO: 370 CORRECT TEXT**

Which file contains a list of services and hosts that will be denied by a TCP Wrapper such as tcpd? (type full path)

Answer: /ETC/HOSTS.DENY

### **QUESTION NO: 371**

The normal way of starting your Apache server would be the command:

- A. apachectl start
- B. http -start
- C. inetd apache
- D. apachestart -n
- E. apache start

**Answer: A**

### **QUESTION NO: 372 CORRECT TEXT**

ECT TEXT<br>
ead of inetd. Now, you need to transfer inf You decide to use xinetd instead of inetd. Now, you need to transfer information from /etc/inetd. conf to another file.

What file?

Answer: /ETC/XINETD.CONF

## **QUESTION NO: 373 CORRECT TEXT**

The \_\_\_\_\_\_\_\_\_ command is the Apache HTTP server control interface.

Answer: /USR/SBIN/APACHECTL

### **QUESTION NO: 374**

If you want to print a listing of your computer's mail queues, what command would you use?

- A. sendmail -l
- B. lpq
- C. mailq
- D. mlq

You want to make the directory /local available via NFS. Everything works fine, but on the client machine, the super user is unable to read any files on the NFS-mounted file system. Why?

- A. The NFS protocol does not allow this.
- B. The super user has different user IDs on the client and the server machine.
- C. The client, when mounting the NFS filesystem, must specify the option trusted.
- D. The exports entry on the server machine does not include the option no root squash.

#### **Answer: D**

### **QUESTION NO: 376 CORRECT TEXT**

Test-King.com The command prints a list of email that is currently in the queue waiting for delivery.

Answer: MAILQ,/USR/BIN/MAILQ

### **QUESTION NO: 377 CORRECT TEXT**

In your DNS configuration, MX records are used to point to the same server(s) for your domain.

Answer: email

#### **QUESTION NO: 378**

The file /etc/ssh\_known\_hosts typically contains hosts keys for \_\_\_\_\_\_.

- A. all hosts that have logged into this server via ssh
- B. all hosts that users have logged into from this server via ssh
- C. clients allowed to connect to this host via ssh
- D. machines the system administrator trusts users to connect to using ssh

**Answer: D**

### **QUESTION NO: 379 CORRECT TEXT**
Enter the command/servicename that dynamically assigns ports for Remote Procedure Calls (RPC) services like NIS, NFS and similar.

Answer: startsrc/portmap

## **QUESTION NO: 380 CORRECT TEXT**

When a change is made to the file controlling what files are made available by NFS, what command must be run to make the changes effective? (Provide only the command name, not the path or any command switches.)

Answer: EXPORTFS

## **QUESTION NO: 381**

nf, but the computer does not use the composed in the problem?<br>The problem?<br>Consequence of file.<br>The confider of the properly configured in /etc/hosts.<br>Trunning on your computer.<br>The computer of the control of the started You have a file /etc/resolv.conf, but the computer does not use the configured DNS servers to look up host names. What is most likely the problem?

- A. The hosts entry in your /etc/nsswitch.conf does not list dns.
- B. You do not have a /etc/named.conf file.
- C. The localhost hostname is not properly configured in /etc/hosts.
- D. The named daemon is not running on your computer.

### **Answer: A**

# **QUESTION NO: 382**

What configuration file contains the list of directories shared via NFS?

- A. /etc/share
- B. /etc/exports
- C. /etc/dfs/dfstab
- D. /etc/fstab

### **Answer: B**

### **QUESTION NO: 383 CORRECT TEXT**

What kind of DNS entries are used to get the hostname of a given IP address? Please enter exactly one word.

What command do you use to generate an OpenSSH host key?

A. sshd

- B. ssh-agent
- C. ssh-keygen
- D. ssh-add

**Answer: C**

# **QUESTION NO: 385 CORRECT TEXT**

The command is used to modify a user's account information.

Answer: usermod

### **QUESTION NO: 386**

ECT TEXT<br>
red to modify a user's account information.<br>
The attack and the ISP of the attacker has<br>
decide that all connections from that ISP<br>
dand sent a message. Which line in your<br>
org : twist 450 denied due to numerous Your FTP server has been under attack, and the ISP of the attacker has been less than helpful in mitigating the attacks. So you decide that all connections from that ISP (badguy.example.org) to your FTP server will be denied and sent a message. Which line in your /etc/hosts.allow will have the desired effect?

A. in.ftpd : .badguy.example.org : twist 450 denied due to numerous attacks from this domain B. ftp : badguy.example.org : DENIED message 450 denied due to numerous attacks from this domain

C. in.ftpd : badguy.example.org : spawn echo 450 denied due to numerous attacks from this domain

D. ftp : .badguy.example.org : DENIED due to numerous attacks from this domain

### **Answer: A**

#### **Explanation:**

man hosts. allow + man hosts options

### **QUESTION NO: 387 CORRECT TEXT**

You want to temporarily prevent users from logging in. Please complete the following command: touch /etc/

Answer: NOLOGIN

### **QUESTION NO: 388**

Which of the following services is NOT usually protected via TCP wrappers?

A. ftp

B. finger

C. auth

D. http

**Answer: D**

### **QUESTION NO: 389**

is using iptables and NAT to allow your pri<br>hat the gateway is not set up to block pack<br>ng them. Which of the following command Your gateway to the internet is using iptables and NAT to allow your private network to access the Internet. You've verified that the gateway is not set up to block packets, but you need to verify that it is properly masquerading them. Which of the following commands would you use to look at your NAT tables?

- A. iptables -L -n
- B. iptables -t nat -L
- C. iptables -t mangle -L
- D. iptables -t filter -L

**Answer: B**

# **QUESTION NO: 390 CORRECT TEXT**

For security reasons, the system administrator is setting up a log server. What file does the system administrator have to edit in order to have each machine send log entries to the new log server?

Answer: /ETC/SYSLOG.CONF

# **QUESTION NO: 391 CORRECT TEXT**

Which command prints or adjusts the current limits on resources available to the shell and to processes started by it, such as the maximum size of a core file or the maximum number of processes running? (Please include the command only, without arguments or path.)

Answer: ULIMIT

### **QUESTION NO: 392 CORRECT TEXT**

The \_\_\_\_\_\_ command is used to setup, view, and modify packet filtering, network and port translation, and other packet mangling rules within 2.4 and later kernel.

Answer: IPTABLES

### **QUESTION NO: 393**

Which of the following commands can typically be used to configure a kernel?

- A. ./config
- B. ./configure
- C. make config
- D. make configure

**Answer: C**

# **QUESTION NO: 394 CORRECT TEXT**

ands can typically be used to configure a kind.<br>The star and now you want to check the dependent and its argument(s). You just configured a kernel and now you want to check the dependencies. Please enter the command and its argument(s).

Answer: MAKEDEP

### **QUESTION NO: 395**

What commands will load a kernel module? (Select TWO answers)

- A. ldmod
- B. modprobe
- C. loadmod
- D. insmod
- E. modload

You need maximum performance of your machine and therefore you decide to unload all dispensable modules. Which command would you use?

- A. rmmod
- B. insmod -r
- C. unmod
- D. module -r

**Answer: A**

### **QUESTION NO: 397**

Se to apply the changes in a diff file to you<br>
Test<br>
Text<br>
Text<br>
The second complete a mossage scrolling Which command would you use to apply the changes in a diff file to your existing kernel source?

- A. up2date
- B. patch
- C. rpm
- D. dpkg
- E. diff

**Answer: B**

# **QUESTION NO: 398 CORRECT TEXT**

Upon booting one of your Linux boxes, you notice a message scrolling by that does not look right, but it goes so fast, you do not have a chance to read it. What command could you use to view that message after the boot process completes?

Answer: DMESG

### **QUESTION NO: 399**

Runlevels are configured \_\_\_\_\_\_\_\_\_\_.

A. in the kernel

B. in /etc/inittab

C. in /etc/runlevels

D. using the rl command

E. in rc.sysinit or rc.local

## **Answer: B**

## **QUESTION NO: 400**

The network connection needs to be started during bootup which requires that the drive module for the network card be loaded properly. Which of the following files is used to map an ethernet device (eth0, for example) to a specific driver module?

- A. /etc/module/config
- B. /etc/modules.conf
- C. /etc/conf/modules
- D. /etc/insmod.conf

### **Answer: B**

### **QUESTION NO: 401**

Id be modified to disable the ctrl-alt-delete Which configuration file should be modified to disable the ctrl-alt-delete key combination?

- A. /etc/keys
- B. /proc/keys
- C. /etc/inittab
- D. /proc/inittab
- E. /etc/reboot

**Answer: C**

### **QUESTION NO: 402**

Ghostscript can be used as:

- A. A Line Printer Daemon
- B. A print filter to convert PostScript data for non-PostScript printers
- C. A print filter to allow correct printing on PostScript printers
- D. A print filter to remove "ghosting" and "staircase" effect problems
- E. A graphical viewer for PostScript files

Which of the following tools is used to configure CUPS?

A. lpc

- B. lpadmin
- C. lpr
- D. lpd
- E. lpctrl

**Answer: D**

### **QUESTION NO: 404**

Tesponsible for defining various options a<br>jobs?<br>ECT TEXT Which of the following files is responsible for defining various options and values to control the printing and spooling of print jobs?

- A. /etc/printers
- B. /etc/print.conf
- C. /etc/printcap
- D. /etc/printd.conf

**Answer: C**

# **QUESTION NO: 405 CORRECT TEXT**

You need to find the latest HOWTOs on using SATA devices. What web site hosts the latest HOWTOs?

Answer: www.serialata.org

### **QUESTION NO: 406**

The directory /usr/share/doc/ contains:

- A. HTML versions of man pages
- B. Man pages for installed packages
- C. Programs for reading documentation
- D. User-created documentation about the system
- E. Supplemental information about installed packages

## **Answer: E**

## **QUESTION NO: 407**

What file is typically used to display messages at the login prompt when remote users telnet in to the machine?

- A. /etc/issue
- B. /etc/motd
- C. /etc/net.banner
- D. /etc/issue.net

**Answer: D**

# **QUESTION NO: 408 CORRECT TEXT**

ECT TEXT<br>re using the program dia to create diagram<br>and they think there is a bug. What command<br>mation to report a possible bug?<br>there is a bug and command the provided in the provided power and docume Your users report that they are using the program dia to create diagrams. They are having problems with the software and they think there is a bug. What command will give you help with functionality and contact information to report a possible bug? Do not give the path or any options.

Answer: flea

# **QUESTION NO: 409**

Choose THREE websites that provide Linux-related news and documentation.

- A. Linux Scoop
- B. LWN.net
- C. Tux Facts
- D. Linux Today
- E. NewsForge

**Answer: B,D,E**

### **QUESTION NO: 410**

You find you execute a series of commands on a recurring basis. You want this series of commands available from your login to run in the current shell. Choose the best solution:

- A. create a shell program
- B. create a function
- C. use the up arrow in BASH to find the command
- D. use BASH's built-in ! function to run the last iteration of the command by the same name

#### **Answer: B**

### **QUESTION NO: 411**

You are writing a script and want to test the exit status of a process. Which of the following is true?

- A. The normal exit value differs.
- B. You can't test the normal exit value.
- C. The normal exit value is \$EXIT.
- D. The normal exit value is 0.

### **Answer: D**

### **QUESTION NO: 412**

Prs.<br>EXIT.<br>De functions?<br>De functions? What command prints available functions?

- A. declare -f
- B. set
- C. typeset
- D. function()

### **Answer: A**

### **QUESTION NO: 413**

A user complained that programs started from his shell won't use his favorite editor. Which of the following files should you edit to change this?

- A. .editor
- B. bashrc.
- C. .bash\_rc

# **Answer: B**

## **QUESTION NO: 414**

What command will allow you to see all of your environment variables?

A. echo \$\*

B. env

C. which

D. export

**Answer: B**

# **QUESTION NO: 415 CORRECT TEXT**

ECT TEXT<br>
cript should always contain what two chara<br>
ands shows ONLY the user id of Bob? (Se<br>
b | cut -d: -f3<br>
b | cut -f: -d3<br>
k -F: '\'7b print \$3 }' The very first line of a shell script should always contain what two characters at the beginning of the line?

Answer: #!

### **QUESTION NO: 416**

Which of the following commands shows ONLY the user id of Bob? (Select TWO)

A. cat /etc/passwd | grep Bob | cut -d: -f3

- B. cat /etc/passwd | grep Bob | cut -f: -d3
- C. grep Bob /etc/passwd | awk -F: '\'7b print \$3 }'
- D. grep Bob /etc/passwd | awk -f: '\'7b print \$3 }'
- E. grep Bob /etc/passwd | cut -F: -d3

# **Answer: A,C**

**Explanation:** Ref: man cut + man  $(g)$ awk

### **QUESTION NO: 417**

Which of the following commands is used to test if the syntax of Apache's configuration files are correct?

- A. apacheconftest -a
- B. apachectl configtest
- C. ab -ct
- D. httest -c

**Answer: B**

### **QUESTION NO: 418**

We have bash script ~/myscript shown below: Shift echo \$2 We call this script: ~/myscript alpha beta gamma delta. What will we see?

- A. alpha
- B. beta
- C. gamma
- D. delta

**Answer: C**

### **QUESTION NO: 419**

inetd.conf was changed. How to reinit changes?

- A. restart inetd
- B. find inetd's PID and send signal 15 to it
- v to reinit changes?<br>Signal 15 to it<br>Signal SIGHUP to it C. find inetd's PID and send signal SIGHUP to it

### **Answer: C**

**Explanation:** Find .... SIGHUP to it - is the correct line

# **QUESTION NO: 420 CORRECT TEXT**

You are logged in as root. How to check user brown's group?

Answer: groups brown

What is the name of standard Linux service which provide RIP (Routing Information Protocol)?

- A. zebra
- B. -routed
- C. -ipchains

**Answer: B**

**Explanation:** routed - is the correct line

#### **QUESTION NO: 422**

To see the current time set by a NTP clock, you use the command:

- A. ntpd -clock
- B. ndtime
- C. hwdate
- D. ntpdate

**Answer: A**

#### **QUESTION NO: 423**

y a NTP clock, you use the command:<br>
Fig. 1.1 and the command:<br>
modules.dep file:<br>
msdos.o:<br>
at.o You found these lines in the modules.dep file: /lib/modules/2.2.5-15smp/fs/msdos.o: /lib/modules/2.2.5-15smp/fs/fat.o Which of the following is true?

A. The msdos module is dependent upon fat.

- B. The fat and msdos modules cannot be loaded manually.
- C. The fat and msdos modules are automatically loaded at startup.

D. The fat module is a submodule to the msdos module.

#### **Answer: A**

#### **QUESTION NO: 424**

Which utility is used to create the modules.dep file that is required by modprobe?

A. ksyms

- B. makemod
- C. makedep
- D. lsmod
- E. depmod

**Answer: E**

# **QUESTION NO: 425 CORRECT TEXT**

What file contains kernel level logging information such as output from a network driver module when it is loaded?

Answer: /var/log/messages

## **QUESTION NO: 426 CORRECT TEXT**

ECT TEXT<br>Iministration tasks on a server. Which com<br><br>eue is defined in what file? You are about to do some administration tasks on a server. Which command would you use to change the runlevel?

Answer: telinit

### **QUESTION NO: 427**

In the LPD system, a print queue is defined in what file?

- A. /etc/lprconf
- B. /etc/printer
- C. /etc/printqueue
- D. /etc/printcap

### **Answer: D**

### **QUESTION NO: 428 CORRECT TEXT**

The normal filesystem location for the LPD queue directory is:

Answer: /VAR/SPOOL/LPD

# **QUESTION NO: 429 CORRECT TEXT**

You need to find all references in system documentation to the word backup. What command would you type? (Do not provide full path)

Answer: grep

### **QUESTION NO: 430 CORRECT TEXT**

With the web site, www.tldp.org, what does "tldp" stand for?

Answer: The Linux Documentation Project

### **QUESTION NO: 431**

Which file would be used to configure a user's interactive bash shell?

- A. ~/.int\_bash
- B. .bashrc
- C. .profile
- D. .bash

**Answer: B**

#### **QUESTION NO: 432**

Configure a user's interactive bash shell? Which of the following commands is used to restore files from backups made with dump?

- A. extract
- B. cpio -d
- C. restore
- D. udump

### **Answer: C**

### **QUESTION NO: 433 CORRECT TEXT**

You are logged in as root. What command do you run to find out what groups User Company belongs to?

Answer: groups company

# **QUESTION NO: 434 CORRECT TEXT**

What command is used to view pending jobs for the at command? (Do NOT specify path).

Answer: ATQ,AT-L

### **QUESTION NO: 435**

Which of the following lines would you expect to see in the file /etc/services?

- A. in.tftpd: LOCAL
- B. tftp dgram upd wait root /usr/sbin/tcpd in.tftpd
- C. tftp 69/tcp
- D. udp 17 UDP

### **Answer: C**

### **QUESTION NO: 436**

a network has to be connected to the exis<br>uses IP addresses from 192.168.112.64/26<br>for the router. How many IP addresses we A new department's local area network has to be connected to the existing LAN using a router. This new department's LAN uses IP addresses from 192.168.112.64/26 and the first free IP address there was reserved for the router. How many IP addresses were left for other hosts to be connected?

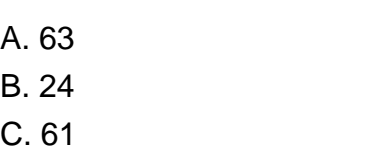

D. 42

**Answer: C**

#### **QUESTION NO: 437**

Your senior system administrator asked you to edit the /etc/inetd.conf file in order to disable the time service. After doing so, what would be the next thing to do?

- A. Reboot the machine
- B. Restart the inetd
- C. Find the PID of inetd and kill it with kill -15

# D. Find the PID of inetd and send it a SIGHUP

# **Answer: D**

# **Explanation:**

Reference: http://www.faqs.org/docs/securing/chap5sec36.html

## **QUESTION NO: 438**

You want to make the directory /home/tess available via NFS. Which option do you have to use to grant read permission for the root user on the NFS mounted file system?

- A. no\_root\_squash
- B. root\_squash
- C. root(rw)
- D. For safety, the NFS protocol does not allow this?

### **Answer: A**

### **Explanation:**

Reference: http://nfs.sourceforge.net/nfs-howto/troubleshooting.html

# **QUESTION NO: 439 CORRECT TEXT**

Col does not allow this?<br>
Col does not allow this?<br>
-howto/troubleshooting.html<br>
FIECT TEXT<br>
Laddress for a user in your department. Your server. What command must be executed You need an additional email address for a user in your department. You decide to add just an alias on your sendmail email server. What command must be executed to make the changes take effect?

Answer: newaliases

### **QUESTION NO: 440**

When you run the command newaliases, it will:

- A. ask for input on stdin to create new mail aliases.
- B. restart sendmail.
- C. remove the aliases currently configured.
- D. rebuild the aliases database for the file /etc/aliases

#### **Answer: D**

Which of the following commands will lock the user foobar's account?

- A. userdel -r foobar
- B. moduser -l foobar
- C. usermod -L foobar
- D. userconf -l foobar

**Answer: C**

## **QUESTION NO: 442**

tect your private network but allow it to accepted the current list of rules for masquerading? You are using iptables to protect your private network but allow it to access the Internet. What command do you run to view the current list of rules for masquerading?

- A. iptables -L masquerade
- B. iptables -t filter -L
- C. iptables -t block -L
- D. iptables -t nat -L

**Answer: D**

### **QUESTION NO: 443**

Which TWO daemons may be used to support various routing protocols under Linux?

- A. gated
- B. ripd
- C. ospfdm
- D. bgpd
- E. routed

### **Answer: A,E**

### **QUESTION NO: 444**

In compliance with the FHS, in which of the following places are man pages typically found?

- A. /usr/share/man
- B. /opt/man
- C. /usr/doc
- D. /var/pkg/man
- E. /usr/local/man

**Answer: A**

## **QUESTION NO: 445 CORRECT TEXT**

You need to find all references in system document to the word "backup". What command would you type? (Do not provide full path).

Answer: grep

## **QUESTION NO: 446 CORRECT TEXT**

In the /etc/nsswitch.conf file, which directive specifies what "databases" are queried and in what order for host name lookups?

Answer: HOSTS

# **QUESTION NO: 447 CORRECT TEXT**

ECT TEXT<br>which directive specifies what "databases"<br>CCT TEXT<br>pecifies the domain or workgroup to join?<br>e below. What directive in smb.conf specifies the domain or workgroup to join? Please enter only the directive below.

Answer: WORKGROUP

### **QUESTION NO: 448**

You need to run a second Apache server on the same IP address. Which of the following is true?

- A. You cannot run more than one Apache on one IP address.
- B. You have to add a new entry in /etc/services.
- C. The second Apache server must listen on another port.
- D. The second Apache must be a child process of the first.

# **Answer: C**

# **QUESTION NO: 449 CORRECT TEXT**

What is the default port for HTTPS under Apache?

Answer: 443

### **QUESTION NO: 450**

Which TWO of the following are used in configuration files to create Apache webserver user authentication? (Please select TWO that apply)

- A. AuthUserFile /etc/apache2/users
- B. AuthName
- C. Authentication = Yes
- D. +Auth
- E. Authentication

### **Answer: A,B**

### **QUESTION NO: 451**

a lost passphrase for a DSA or RSA auther<br>
and.<br>
mand.<br>
be recovered.<br>
key with gpg.<br>
key with ssh -decrypt. What can you do to recover a lost passphrase for a DSA or RSA authentication key?

- A. Run the ssh-keygen command.
- B. Run the ssh -recover command.
- C. A lost passphrase cannot be recovered.
- D. Decrypt the authentication key with gpg.
- E. Decrypt the authentication key with ssh -decrypt.

#### **Answer: C**

### **QUESTION NO: 452 CORRECT TEXT**

The local domain name has changed from test.example.org to lpic1.example.org. What directive in /etc/resolv.conf needs to be changed so that you don't have to specify the fully qualified domain name when connecting to hosts?

Answer: SEARCH

### **QUESTION NO: 453**

What are the addresses falling into the range of 240.0.0.0 through 255.0.0.0?

- A. Class C network
- B. Class B network
- C. This is an experimental address range.
- D. This is a broadcast range.

**Answer: C**

## **QUESTION NO: 454**

Which of the following lines would you find in the file /etc/hosts?

- A. order hosts,bind
- B. 192.168.168.4 dns-server
- C. hosts: files dns
- D. domain mycompany.com

### **Answer: B**

# **QUESTION NO: 455 CORRECT TEXT**

Which IP protocol is connectionless and unreliable? Answer:

Answer: UDP,UDP,UDP/IP,UDP/IP

# **QUESTION NO: 456 CORRECT TEXT**

ECT TEXT<br>
onless and unreliable? Answer:<br>
JDP/IP<br>
ECT TEXT<br>
TCP/IP ports one of them being port 20 for Which protocol uses two (2) TCP/IP ports one of them being port 20 for data transfer?

Answer: FTP

### **QUESTION NO: 457**

Which of the following lines would you find in the file /etc/resolv.conf?

- A. order hosts,bind
- B. 192.168.168.4 dns-server
- C. hosts: files,= dns
- D. domain mycompany.com

When using PAP with PPP, the /etc/ppp/pap-secrets file must be:

- A. World-readable.
- B. Readable only by the ppp user.
- C. Readable only by root.
- D. Readable and executable by user root and group ppp.

#### **Answer: C**

## **QUESTION NO: 459 CORRECT TEXT**

which config option will disable the service<br>flag of find will match files or directories by<br>ECT TEXT For xinetd service definitions, which config option will disable the service?

Answer: DISABLE=YES

### **QUESTION NO: 460**

What argument to the -name flag of find will match files or directories beginning with a '.' (period)?

 $A. \lambda^*$ 

**Answer: A**

# **QUESTION NO: 461 CORRECT TEXT**

Machines with IPs `on the 131.230.55 and 131.230.56 networks need to be allowed to connect to a service protected with TCP wrappers. How would the network and netmask pair be expressed in /etc/hosts.allow?

Answer: 131.230.55.0/255.255.254.0

### **QUESTION NO: 462 CORRECT TEXT**

In what section of the man pages would you expect to find the man page that documents /dev/null?

The correct command to view "verbose" line printer queue information is:

A. lpq -l

- B. lpq -all
- C. lpq -verbose
- D. lpq -a

**Answer: A**

## **QUESTION NO: 464**

itional information about installed package<br>ation<br>tered to print and then delete the file, foot Which directory contains additional information about installed packages?

- A. /usr/share/documentation
- B. /usr/local/share/documentation
- C. /usr/local/doc
- D. /usr/share/doc
- E. /usr/packages/doc

### **Answer: D**

# **QUESTION NO: 465**

What command should be entered to print and then delete the file, foobar.txt?

- A. lpr -o delete foobar.txt
- B. lpr -d foobar.txt
- C. lpr -r foobar.txt
- D. lpr -o remove foobar.txt

### **Answer: C**

## **QUESTION NO: 466 CORRECT TEXT**

In which file you can find these lines? alias eth0 ne2k-pci options ne2k-pci io=0x300 irq=5 Answer:

#### Answer: MODULES.CONF

### **QUESTION NO: 467**

Which file contains information about all loaded modules?

- A. /proc/modules
- B. /etc/modules.conf
- C. /etc/conf.modules
- D. /lib/modules/kernel-version/modules.dep
- E. /proc/mod

**Answer: A**

## **QUESTION NO: 468 CORRECT TEXT**

What command would create the following output without using any arguments or options? Module Size Used by nls\_iso8859-1 2880 0 (autoclean) nls\_cp437 4384 0 (autoclean) ....

Answer: LSMOD

# **QUESTION NO: 469 CORRECT TEXT**

Test-King.com Which command allows to run a command in a modified environment, without changing the environment variables of the current shell? (Please provide the command name only, not the path.)

Answer: ENV

### **QUESTION NO: 470 CORRECT TEXT**

The \_\_\_\_\_\_ command is used to print out the current date and time on the system.

Answer: DATE,/BIN/DATE

### **QUESTION NO: 471**

Which of the following configuration files should be modified to set default shell variables for all users?

- A. /etc/bashrc
- B. /etc/profile
- C. ~default/.bash\_profile
- D. /etc/skel/.bashrc
- E. /etc/skel/.bash\_profile

**Answer: B**

# **QUESTION NO: 472**

You are looking into a new script you received from your senior administrator. In the very first line you notice a #! followed by a path to a binary. Linux will:

- A. Ignore the script
- B. Use that binary to interpret the script.
- C. Use that binary to compile the script.
- D. Be replaced by that binary.

**Answer: B**

# **QUESTION NO: 473 CORRECT TEXT**

The script.<br>
The script.<br>
Technology.<br>
ECT TEXT<br>
K, what file must exist? Answer:<br>
Scripts be for /otc/passwd.and /otc/shade For the last command to work, what file must exist? Answer:

Answer: /VAR/LOG/WTMP

# **QUESTION NO: 474**

What should the permission settings be for /etc/passwd and /etc/shadow?

- A. /etc/passwd: -rw-r-r- /etc/shadow: -r-
- B. /etc/passwd: -r- /etc/shadow: -rw-r-r-
- C. /etc/passwd: -rw-r-r- /etc/shadow: -rw-r-r-
- D. /etc/passwd: -r- /etc/shadow: -r-

### **Answer: A**

### **QUESTION NO: 475**

Man pages cover what topics? Select THREE that apply.

- A. Superuser commands
- B. Configuration commands
- C. System policies
- D. Programming libraries
- E. Kernel version history

### **Answer: A,B,D**

## **QUESTION NO: 476 CORRECT TEXT**

You started configuring pppd and you used the command man to get help. Now you would like to get more information about pppd related programs. Which command would you use? Please enter only the command without path, arguments or options.

Answer: APROPOS

### **QUESTION NO: 477**

Testing Ipr, which of following switches sho In order to bypass print filters using lpr, which of following switches should be used:

- A. lpr -o nofilter
- B. lpr -l
- C. lpr -o raw
- D. lpr -r

### **Answer: B**

### **QUESTION NO: 478**

Which of the following information is NOT provided in any output from the netstat utility?

- A. Broadcast services
- B. Interface statistics
- C. Masquerading connections
- D. Network connections
- E. Routing tables

**Answer: A**

### **QUESTION NO: 479**

Which of the following describes the Linux ping packet or datagram?

- A. IP packet with a packet type
- B. ICMP packet with a message type
- C. ICMP packet with a payload
- D. UDP datagram with a protocol type
- E. UDP datagram with a payload

#### **Answer: B**

#### **QUESTION NO: 480**

Which of the following lines would you find in the file /etc/host.conf?

- A. order hosts,bind
- B. 192.168.168.4 dns-server
- C. hosts: files,dns
- D. domain mycompany.com

#### **Answer: A**

### **QUESTION NO: 481 CORRECT TEXT**

ECT TEXT<br>used to send ICMP ECHO\_REQUEST pa The \_\_\_\_\_\_\_\_\_ command is used to send ICMP ECHO\_REQUEST packets to other hosts over the network.

Answer: PING/BIN/PING

### **QUESTION NO: 482**

Which of the following lines would you find in the file /etc/nsswitch.conf?

- A. order hosts,bind
- B. 192.168.168.4 dns-server
- C. hosts: files dns
- D. domain mycompany.com

### **Answer: C**

### **QUESTION NO: 483**

Which of the following lines would you expect to see in the file /etc/protocols?

- A. in.tftpd: LOCAL
- B. tftp dgram udp wait root /usr/sbin/tcpd in.tftpd
- C. tftp 69/udp
- D. udp 17 UDP

**Answer: D**

# **QUESTION NO: 484**

In the following command and its output, echo \$\$ 12942 what is 12942?

- A. the process ID of the echo command
- B. the process ID of the current shell
- C. the process ID of the last command executed
- D. the process ID of the last backgrounded command

## **Answer: B**

# **QUESTION NO: 485**

command executed<br>packgrounded command<br>yscript, the environment variable FOOBAF<br>done? To test a shell script called myscript, the environment variable FOOBAR must be removed temporarily. How can this be done?

- A. unset -v FOOBAR
- B. set -a FOOBAR=""
- C. env -u FOOBAR myscript
- D. env -i FOOBAR myscript

**Answer: C**

# **QUESTION NO: 486**

Which of the following is the best way to list all defined shell variables?

A. env

- B. set
- C. env -a
- D. echo \$ENV

# **Answer: B**

After rebooting a machine with a recompiled new kernel and its modules a lot of "Can't locate module" errors appear on screen. Which of the following is most likely to be the source of the problem?

- A. make modules install wasn't executed.
- B. make modules install wasn't executed.
- C. The kernel wasn't configured to use modules.
- D. This kernel version does not support modules.
- E. depmod wasn't run before rebooting.

### **Answer: A**

#### **QUESTION NO: 488**

Ters that you can use on an specific modul How can you list the parameters that you can use on an specific module?

- A. modinfo -p
- B. modinfo -list
- C. lsmod
- D. modprobe -p
- E. cat /etc/modules.conf

### **Answer: A**

#### **QUESTION NO: 489**

Which of the following commands can be used to customize all kernel compilation options? (select THREE)

- A. make config
- B. make menuconfig
- C. make xconfig
- D. make kernelconfig
- E. make configure

**Answer: A,B,C**

Which of the following find commands will print out a list of suid root files in /usr?

- A. find /usr -uid 0 -perm +4000
- B. find -user root +mode +s /usr
- C. find -type suid -username root -d /usr
- D. find /usr -ls \\*s\\* -u root
- E. find /usr -suid -perm +4000

**Answer: A**

## **QUESTION NO: 491 CORRECT TEXT**

Answer:<br>
d you edit to change default options for ou To enable restricted shell mode in BASH, how must bash be called? (Please include the command only without the path.) Answer:

Answer: BASH-R

### **QUESTION NO: 492**

Which configuration file would you edit to change default options for outbound ssh sessions?

- A. /etc/ssh/sshd\_config
- B. /etc/ssh/ssh
- C. /etc/ssh/client
- D. /etc/ssh/ssh\_config
- E. /etc/ssh/ssh\_client
- **Answer: D**

### **QUESTION NO: 493**

You are a junior administrator of a high-traffic production web server. Which of the following commands would you run to restart the Apache web service without aborting existing connections?

- A. apachectl reload
- B. apachectl restart
- C. apachectl -k stop; apachectl start
- D. apachectl graceful

### E. /etc/init.d/httpd reload

## **Answer: D**

## **QUESTION NO: 494 CORRECT TEXT**

What word is missing from the following SQL statement? update tablename \_\_\_\_\_ fieldname='value' where id=909;

Answer: SET,SET

### **QUESTION NO: 495**

mand will do this?<br>
<br>
aserjet4<br>
Laserjet4<br>
PLaserjet4<br>
PLaserjet4<br>
<br>
PLASER THE SERIES AND THE SERIES AND RESERVED MANUSCONDING MANUSCONDING MANUSCONDING MANUSCONDING MANUSCONDING MANUSCONDING MANUSCONDING MANUSCONDING MAN You need to pause the CUPS printer HPLaserjet4, and you want to cancel all print jobs with a message, "hello". Which command will do this?

- A. cupsreject -c -r hello HPLaserjet4
- B. cupsreject -p -m hello HPLaserjet4
- C. cupsdisable -c -r hello HPLaserjet4
- D. cupsdisable -p -m hello HPLaserjet4

### **Answer: C**

#### **QUESTION NO: 496**

What is pool.ntp.org?

- A. A deprecated feature for maintaining system time in the Linux kernel
- B. A website which provides binary and source packages for the OpenNTPD project
- C. A virtual cluster of various timeservers
- D. A community website used to discuss the localization of Linux

### **Answer: C**

### **QUESTION NO: 497 CORRECT TEXT**

What command can be used to generate log entries of any facility and priority? (supply just the command name without a path)

Answer: LOGGER

On a dual boot system, every time the system is booted back into Linux the time has been set backward by two hours. Which of the following commands will correct the problem so it will not occur again?

- A. ntpdate pool.ntp.org
- B. date -d 'two hours'
- C. hwclock -hctosys -localtime
- D. time hwclock

**Answer: C**

### **QUESTION NO: 499**

Ta Mail Transport Agent?<br>
ECT TEXT<br>
No the default external from the system IP Which of the following is NOT a Mail Transport Agent?

- A. exim
- B. postfix
- C. sendmail
- D. qmail
- E. mail
- **Answer: E**

# **QUESTION NO: 500 CORRECT TEXT**

What is the command to delete the default gateway from the system IP routing table? (Please specify the complete command with arguments)

Answer: ROUTEDELDEFAULT,IPROUTEDELDEFAULT,ROUTEDEL0.0.0.0,/SBIN/ROUTEDEL

### **QUESTION NO: 501**

Which bash option will prevent you from overwriting a file with a ">"?

- A. set -o safe
- B. set -o noglob
- C. set -o noclobber

D. set -o append

E. set -o nooverwrite

## **Answer: C**

## **QUESTION NO: 502 CORRECT TEXT**

Given the following line from /etc/nsswitch.conf: hosts: files mdns4\_minimal [NOTFOUND=return] dns mdns4 By default, which file will be queried first for hostname lookups? (Provide the full path and filename)

Answer: /ETC/HOSTS

# **QUESTION NO: 503 CORRECT TEXT**

LOT TEXT<br>
used to assign an IP address to a device.<br>
h information)<br>
CONFIG,IP,/SBIN/IP<br>
command used to deactivate a network int The command is used to assign an IP address to a device. (Please specify the command with or without path information)

Answer: IFCONFIG,/SBIN/IFCONFIG,IP,/SBIN/IP

### **QUESTION NO: 504**

Which of the following is the command used to deactivate a network interface?

- A. ifdown
- B. ipdown
- C. net
- D. netdown

**Answer: A**

### **QUESTION NO: 505**

What output will the following command produce? seq 1 5 20

A. 1 6

11

16

### **Answer: A**

# **QUESTION NO: 506**

rding the following /etc/resolv.conf file?<br>host fail, the server 208.77.188.166 will be<br>nded to all host lookups.<br>.0.1 and 208.77.188.166 will be queried in<br>hortest ping time will be queried first. If the Which statement is true regarding the following /etc/resolv.conf file? search example.com 127.0.0.1 208.77.188.166

A. There is a syntax error.

B. If DNS queries to the localhost fail, the server 208.77.188.166 will be queried.

C. example.com will be appended to all host lookups.

D. The DNS servers at 127.0.0.1 and 208.77.188.166 will be queried in a round robin fashion.

E. The DNS server with the shortest ping time will be queried first. If the lookup fails, the second server will be queried.

### **Answer: A**

### **QUESTION NO: 507**

What is the purpose of the dig command?

- A. To adjust a directory's hidden permissions
- B. To search for files on the filesystem
- C. To adjust a file's hidden permissions
- D. To perform hostname lookups
- E. To ping all known hosts on the current subnet

#### **Answer: D**

## **QUESTION NO: 508 CORRECT TEXT**

The \_\_\_\_\_\_\_\_\_\_\_\_\_\_\_ command is used to print the network connections, routing tables, and interface statistics.

Answer: NETSTAT,/BIN/NETSTAT,IP,/SBIN/IP

### **QUESTION NO: 509**

Which of the following commands can be used to activate a specific network interface?

- A. ipup
- B. net
- C. ifup
- D. netup

### **Answer: C**

# **QUESTION NO: 510 CORRECT TEXT**

ECT TEXT<br>termine the geometry of a particular windo<br>nd and then clicks on the window.<br>O,XWININFO An administrator wants to determine the geometry of a particular window in X, so she issues the \_\_\_\_\_\_\_\_\_\_ -metric command and then clicks on the window.

Answer: /USR/BIN/XWININFO,XWININFO

### **QUESTION NO: 511**

X is running okay but you're concerned that you may not have the right color depth set. What single command will show you the running color depth while in X?

- A. xcd
- B. xcdepth
- C. xwininfo
- D. xcolordepth
- E. cat /etc/X11

**Answer: C**

What is the purpose of the Sticky Keys feature in X?

- A. To assist users who have difficulty holding down multiple keys at once
- B. To prevent repeated input of a single character if the key is held down
- C. To ignore brief keystrokes according to a specified time limit
- D. To repeat the input of a single character

## **Answer: A**

## **QUESTION NO: 513**

Your senior administrator asked you to change the default background of his machine, which uses XDM. Which file would you edit to achieve this?

- A. /etc/X11/xdm/Xsetup B. /etc/X11/xdm.conf C. /etc/X11/xdm/Defaults
- 
- D. /etc/X11/defaults.conf

**Answer: A**

# **QUESTION NO: 514**

Change the Gnome Display Manager's gre Your department decided to change the Gnome Display Manager's greeting. What configuration file should you edit?

- A. /etc/gnome/greeting
- B. /opt/gnome/share/greeting
- C. /etc/X11/gmd.conf
- D. /etc/X11/gdm/Init/Default

### **Answer: D**

### **QUESTION NO: 515**

Which of the following SQL statements will select the fields name and address from the contacts table?

- A. SELECT (name, address) FROM contacts;
- B. SELECT (name address) FROM contacts;

# C. SELECT name, address FROM contacts;

D. SELECT name address FROM contacts;

### **Answer: C**

#### **QUESTION NO: 516**

On a system running the K Display Manager, when is the /etc/kde4/kdm/Xreset script automatically executed?

- A. When KDM starts
- B. When a user's X session exists
- C. When KDM crashes
- D. When X is restarted
- E. When X crashes

#### **Answer: B**

#### **QUESTION NO: 517**

es a non-graphical, text based interface for a screen reader? Which of the following provides a non-graphical, text based interface for users who are visually impaired that can be used as a screen reader?

- A. easyspeech
- B. textconvert
- C. xscreen
- D. emacspeak

**Answer: D**

#### **QUESTION NO: 518**

In xorg.conf, which section is concerned with fonts?

- A. the Fonts section
- B. the Files section
- C. the xfsCodes section
- D. the Graphics section
- E. the modeline section

#### **Answer: B**
### **QUESTION NO: 519 CORRECT TEXT**

You are logged in as root. What command do you run to find out what groups user bruno belongs to?

Answer: GROUPSBRUNO,/USR/BIN/GROUPSBRUNO,IDBRUNO,/USR/BIN/IDBRUNO

### **QUESTION NO: 520 CORRECT TEXT**

The system's timezone may be set by linking /etc/localtime to an appropriate file in which directory? (Provide the full path to the directory, without any country information)

Answer: /USR/SHARE/ZONEINFO/,/USR/SHARE/ZONEINFO

### **QUESTION NO: 521 CORRECT TEXT**

ECT TEXT<br>accounts can NOT submit jobs via at or based on the setting of the operating system? Which file specifies the user accounts can NOT submit jobs via at or batch? (Provide the full path and filename)

Answer: /ETC/AT.DENY

### **QUESTION NO: 522**

What is NOT contained in the locale setting of the operating system?

- A. currency symbol
- B. language
- C. timezone
- D. thousands separator

### **Answer: C**

### **QUESTION NO: 523**

To prevent a specific user from scheduling tasks with at, what should the administrator do?

- A. Add the specific user to /etc/at.allow file.
- B. Add the specific user to [deny] section in the /etc/atd.conf file.
- C. Add the specific user to /etc/at.deny file.
- D. Add the specific user to nojobs group.
- E. Run the following: atd -deny [user].

### **Answer: C**

### **QUESTION NO: 524**

A French user has installed the French language pack, but currencies are still being displayed with a leading '\$' sign in his spreadsheets. What must be done to fix this?

- A. Alter the locale.
- B. Set the timezone correctly.
- C. Edit /etc/currency.
- D. Reinstall the French language pack.

### **Answer: A**

#### **QUESTION NO: 525**

ands will provide locale-specific information<br>ands will provide locale-specific information Which of the following commands will provide locale-specific information about your system and its environment?

- A. loconfig
- B. getlocale
- C. locale
- D. tzconfig
- E. tzselect

**Answer: C**

### **QUESTION NO: 526**

Which of the following can the chage command <b>NOT</tt> change?

A. The number of days since January 1, 1970 on which the users account will no longer be accessible

- B. The number of days since January 1, 1970 when the password can change
- C. The number of days since January 1st, 1970 when the password was last changed
- D. The maximum number of days during which a password is valid
- E. The number of days of inactivity after a password has expired before the account is locked

## **QUESTION NO: 527**

Each entry in a crontab must end with what character?

A. tab

- B. space
- C. backslash
- D. newline

### **Answer: D**

### **QUESTION NO: 528**

sudo read when determining if a user is p<br>
es?<br>
The same of the same of the same of the same of the same of the same of the same of the same of the same of the same of the same of the same of the same of the same of the sa Which configuration file does sudo read when determining if a user is permitted to run applications with root privileges?

- A. /etc/groups
- B. /etc/passwd
- C. /etc/sudoers
- D. /etc/sudo.conf

### **Answer: C**

### **QUESTION NO: 529**

Which command is used to display user resource limits?

- A. uname
- B. limit -a
- C. usrlmt
- D. ulimit

#### **Answer: D**

### **QUESTION NO: 530**

When attempting to send a file to another user securely with GPG, which of the following actions must be done?

- A. Encrypt the file using your public key.
- B. Encrypt the file using their public key.
- C. Encrypt the file using your private key.
- D. Encrypt the file using their private key.
- E. Sign the file with your public key.

### **Answer: B**

# **QUESTION NO: 531 CORRECT TEXT**

An administrator has added the following line to /etc/inittab in order to disable the ability to reboot a Debian system by pressing the Control  $+$  Alt  $+$  Delete keys simultaneously: ca:12345:\_\_\_\_\_\_\_\_\_:/bin/echo "Rebooting disabled"

Answer: CTRI AI TDFI

# **QUESTION NO: 532 CORRECT TEXT**

In an xinetd config file, which attribute specifies the network address that will be used to offer the service?

Answer: BIND,INTERFACE

### **QUESTION NO: 533**

ECT TEXT<br>attribute specifies the network address the<br>which you discover that a machine is accept<br>which process has the port open. Which of While performing a security audit, you discover that a machine is accepting connections on TCP port 184, but it is not obvious which process has the port open. Which of the following programs would you use to find out?

- A. traceroute
- B. strace
- C. debug
- D. nessus
- E. lsof

**Answer: E**

# **QUESTION NO: 534 CORRECT TEXT**

Which option, when passed to the gpg command, will enter an interactive menu enabling the user to perform key management related tasks? (Provide only the option)

#### Answer: EDIT-KEY,--EDIT-KEY

### **QUESTION NO: 535 CORRECT TEXT**

Which file lists which users can execute commands using sudo? (Provide the full path and filename)

Answer: /ETC/SUDOERS

#### **QUESTION NO: 536**

Which of the following programs uses the hosts.allow file to perform its main task of checking for access control restrictions to system services?

- A. tcpd
- B. inetd
- C. fingerd
- D. mountd
- E. xinetd

**Answer: A**

#### **QUESTION NO: 537**

Dume contains configuration files and key rise Which directory in a user's home contains configuration files and key rings for GPG?

- A. ~/gpg.d/
- B.  $\sim$ /.gpg/
- C. ~/.gnupg/
- D. ~/gnupg/
- E. ~/.gpg.d/

#### **Answer: C**

#### **QUESTION NO: 538**

Which commands can you use to change a user's password expiry information? (Choose THREE correct answers.)

A. usermod

B. passwd

C. chattr

D. chage

E. chsh

**Answer: A,B,D**

# **QUESTION NO: 539 CORRECT TEXT**

A user was not given permission to use the CRON scheduling system. What file needs to be modified to provide that access? (Please specify the full path to the file)

Answer: /ETC/CRON.ALLOW

# **QUESTION NO: 540**

dded to /etc/bash\_profile to change the la<br>to Portuguese (pt)? (Select TWO correct a<br>pt"<br>"pt" Which command should be added to /etc/bash\_profile to change the language of messages from an internationalised program to Portuguese (pt)? (Select TWO correct answers)

- A. export LANGUAGE="pt"
- B. export MESSAGE="pt"
- C. export LANG="pt"
- D. export LC\_MESSAGES="pt"
- E. export ALL\_MESSAGES="pt"

**Answer: C,D**

# **QUESTION NO: 541**

Which crontab entry could be used to set the system time at regular intervals?

- A. 1 0 \* \* \* date \$d \$t \$24
- B. 1 0 \* \* \* settime \$d \$t \$24
- C. 1 0 \* \* \* date<ntp1.digex.net
- D. 1 0 \* \* \* /usr/sbin/runcron date <ntp1.digex.net
- E. 1 0 \* \* \* /usr/sbin/ntpdate ntp1.digex.net > /dev/null 2>1

**Answer: E**

# **QUESTION NO: 542 CORRECT TEXT**

The \_\_\_\_\_\_\_\_ command is used to add a group to the system.

Answer: GROUPADD,/USR/SBIN/GROUPADD

### **QUESTION NO: 543**

The files in the /etc/skel directory are used by the

- A. pwconv command.
- B. pwunconv command.
- C. useradd command.
- D. passwd command.

**Answer: C**

#### **QUESTION NO: 544**

ocal machine's timezone to UTC?<br>TC /etc/localtime<br>c<br>xt crontab are true? Which command will set the local machine's timezone to UTC?

- A. cat UTC > /etc/timezone
- B. ln -s /usr/share/zoneinfo/UTC /etc/localtime
- C. date -timezone=UTC
- D. mv /usr/timezone/UTC /etc

### **Answer: B**

### **QUESTION NO: 545**

Which TWO statements about crontab are true?

- A. Every user may have their own crontab.
- B. Changing a crontab requires a reload/restart of the cron daemon.
- C. The cron daemon reloads crontab files automatically when necessary.
- D. hourly is the same as "0 \* \* \* \*".
- E. A cron daemon must run for each existing crontab.

### **Answer: A,C**

#### **QUESTION NO: 546**

Which command will print the exit value of the previous command to the screen in bash?

A. echo \$? B. echo \$#

- C. echo \$exit
- D. echo \$status
- E. echo \$

**Answer: A**

# **QUESTION NO: 547 CORRECT TEXT**

Please specify the directory containing the configuration files for the CUPS printing system. (Provide the full path to the directory)

Answer: /ETC/CUPS,/ETC/CUPS/

### **QUESTION NO: 548 CORRECT TEXT**

UPS/<br>
ECT TEXT<br>
a Linux server, the administrator sends a text<br>
of that command can be used to print the sta<br>
without any options or parameters)<br>
mail or a similar MTA system, will allow a use configurable by the user them After configuring printing on a Linux server, the administrator sends a test file to one of the printers and it fails to print. What command can be used to print the status of the printer's queue? (Provide only the command, without any options or parameters)

Answer: LPQ,/USR/BIN/LPQ

### **QUESTION NO: 549**

Which file, when using Sendmail or a similar MTA system, will allow a user to redirect all their mail to another address and is configurable by the user themselves?

- A. /etc/alias
- B. /etc/mail/forwarders
- C. ~/.alias
- D  $\sim$ / forward
- **Answer: D**

### **QUESTION NO: 550**

Which statements are true regarding the following syslog.conf configuration directive? \*.err;kern.notice;auth.notice /dev/console (Select THREE correct answers)

- A. Severity crit messages from all facilities will be directed to /dev/console
- B. Severity notice messages from the auth facility will be directed to /dev/console
- C. Severity notice messages from the kern facility will be directed to /dev/console
- D. Severity err messages from the mail facility will be directed /dev/console
- E. Severity notice messages from all facilities will be directed to /dev/console

**Answer: B,C,D**

### **QUESTION NO: 551**

The legacy program for sending files to the printer queues from the command line is:

A. lpd

B. lpr

C. lpq

D. lpp

**Answer: B**

### **QUESTION NO: 552 CORRECT TEXT**

ECT TEXT<br>
F statement in bash such as the following:<br>
Statement in bash such as the following: What word will complete an if statement in bash such as the following: if [ -x "\$file" ]; then echo \$file

Answer: FI

\_\_\_\_\_

### **QUESTION NO: 553**

What entry can you add to syslog.conf file to have all syslog messages generated by your system go to virtual console 12?

A. \*.\* /dev/tty12

- B. /var/log/messages | /dev/tty12
- C. | /dev/tty12
- D. syslog tty12
- E. mail.\* /dev/tty12

### **Answer: A**

### **QUESTION NO: 554**

For accessibility assistance, which of the following programs is an on-screen keyboard?

A. xkb

B. atkb

C. GOK

D. xOSK

**Answer: C**

#### **QUESTION NO: 555**

When you start the X Window System, which series of programs and/or scripts would most closely describe the start-up process?

A. xdm -> xinit -> xinitrc -> Xclients

- B. kde -> xinitrc -> xinit -> Xclients
- C. startx -> xinitrc -> Xclients -> kde
- D. startx -> xinit -> xinitrc -> Xclients
- E. startx -> xinit -> Xclients -> xinitrc

### **Answer: D**

### **QUESTION NO: 556**

Test-King.com Which ONE of the following lines from /etc/X11/xorg.conf indicates that fonts can be found on a font server?

- A. FontPath= server
- B. Fonts "unix/:7100"
- C. FontPath "unix/:7100"
- D. Fonts= server
- E. Fontserver = "servername"

### **Answer: C**

#### **QUESTION NO: 557**

You are using an application that you want to appear on the screen of another machine. What environment variable would you have to set or edit to achieve this?

A. DISPLAY B. REMOTE C. REMOTE\_XWINDOW D. SCREEN

**Answer: A**

### **QUESTION NO: 558**

Which of the following words is used to restrict the records that are returned from a SELECT query based on a supplied criteria for the values in the records?

A. LIMIT

B. FROM

C. WHERE

D. IF

**Answer: C**

# **QUESTION NO: 559 CORRECT TEXT**

An administrator is configuring a secured webserver, however connecting to https://127.0.0.1 is not working. She runs netstat -ntl, which returns the following output:

tcp 0 0 0.0.0.0:80 0.0.0.0:\* LISTEN

ECT TEXT<br>g a secured webserver, however connecti<br>t -ntl, which returns the following output:<br>STEN<br>before a successful connection is possibl What port should be listening before a successful connection is possible? (Provide only the numerical value of the port)

Answer: 443

# **QUESTION NO: 560**

Which of the following looks like a correct entry in the /etc/hosts file.

- A. localhost 127.0.0.1 localhost.localdomain
- B. localhost.localdomain localhost 127.0.0.1
- C. localhost localhost.localdomain 127.0.0.1
- D. 127.0.0.1 localhost.localdomain localhost
- E. localhost.localdomain 127.0.0.1 localhost

# **Answer: D**

## **QUESTION NO: 561 CORRECT TEXT**

Which protocol uses two (2) TCP/IP ports one of them being port 20 for data transfer?

Answer: FTP,FTP

### **QUESTION NO: 562 CORRECT TEXT**

By default, which directories contents will be copied to a new user's home directory when the account is created, passing the -m option to the useradd command?

Answer: /ETC/SKEL,/ETC/SKEL/

### **QUESTION NO: 563**

Test do de la bic; do de la bic; do de la bic; do de la bic; do de la bic; do de la bic; do de la bic; do de la bic; do de la bic; do de la bic; do de la bic; do de la bic; do de la bic; do de la bic; do de la bic; do de l What output will the following command sequence produce? echo '1 2 3 4 5 6' | while read a b c; do echo result: \$c \$b \$a; done

A. result: 3 4 5 6 2 1 B. result: 1 2 3 4 5 6 C. result: 6 5 4 D. result: 6 5 4 3 2 1 E. result: 3 2 1

### **Answer: A**

### **QUESTION NO: 564**

What benefit does an alias provide?

- A. It provides faster lookups for commands.
- B. It prevents having to type long commands
- C. It hides what command you are running from others.
- D. It creates a local copy of a file from another directory.

#### **Answer: B**

### **QUESTION NO: 565**

### What output will the following command seq 10 produce?

- A. A continuous stream of numbers increasing in increments of 10 until stopped.
- B. The numbers 1 through 10 with one number per line.
- C. The numbers 0 though 9 with one number per line.
- D. The number 10 to standard output.

### **Answer: B**

### **QUESTION NO: 566 CORRECT TEXT**

What word is missing from the following SQL statement? select count(\*) \_\_\_\_\_\_ tablename;

Answer: FROM,FROM

### **QUESTION NO: 567**

mmonly used Mail Tranfer Agent (MTA) ap Which of the following are commonly used Mail Tranfer Agent (MTA) applications? (Please select THREE correct answers)

- A. postfix
- B. procmail
- C. sendmail
- D. exim
- E. smtpd

**Answer: A,C,D**

### **QUESTION NO: 568**

The legacy program for listing files in the printer queues from the command line is:

A. lpd

- B. lpr
- C. lpstat
- D. lpq

### **Answer: D**